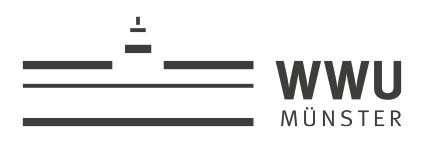

# PRODUKTION VON TOP UND ANTI-TOP Quark Paaren am LHC

Production of pairs of Top and Anti-Top Quarks at the LHC

Bachelorarbeit

von

Tim Huesmann

Erstprüfer: Priv.-Doz. Dr. Karol Kovarik Zweitprüfer: Prof. Dr. Anna Kulesza

> WWU Münster Institut für theoretische Physik 10. Oktober 2022

## **Inhaltsverzeichnis**

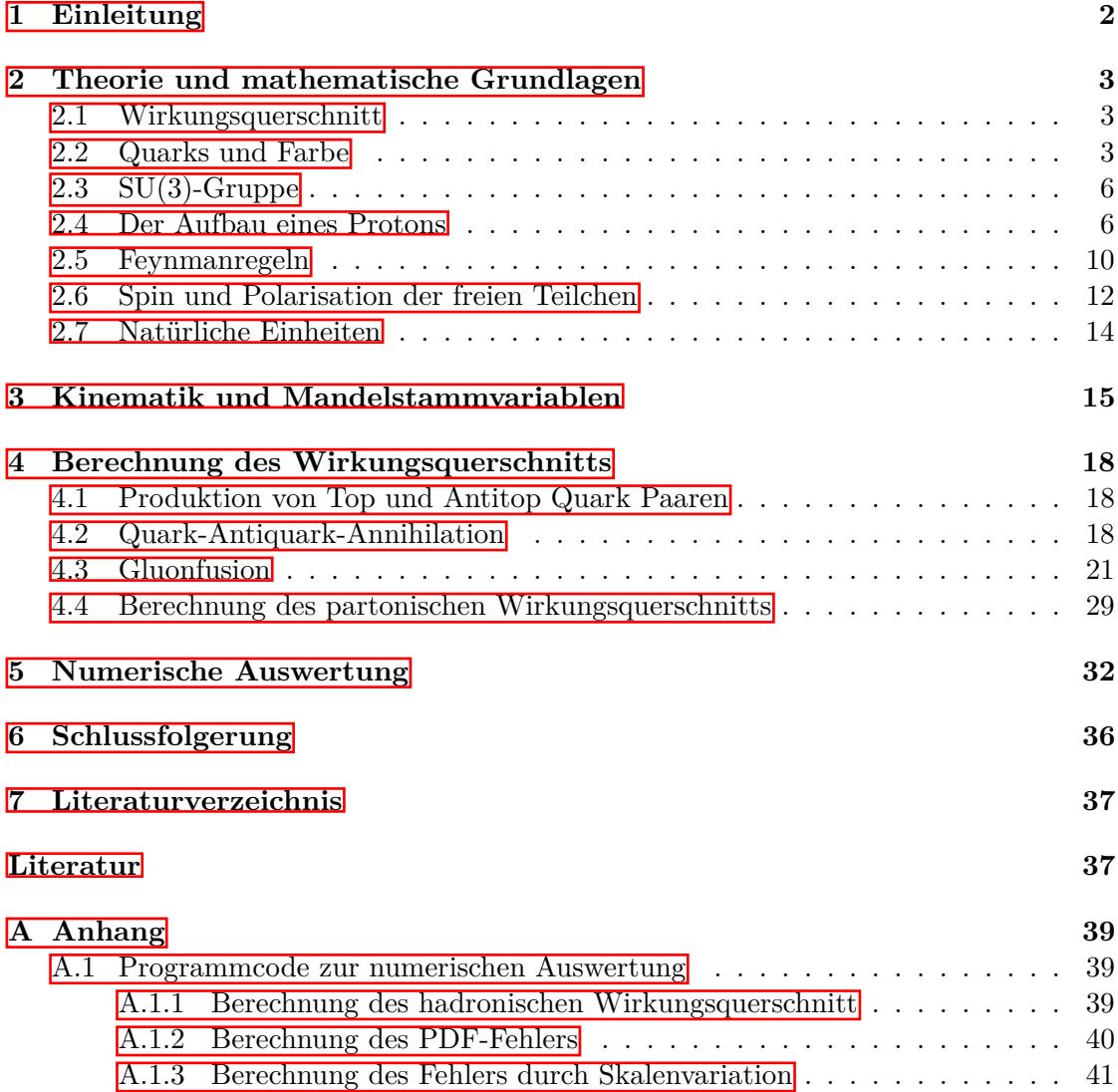

## <span id="page-2-0"></span>**1 Einleitung**

Das Ziel dieser Arbeit ist die Berechnung des Wirkungsquerschnitts für die Produktion von Top und Anti-Top Quark Paaren bei der Kollision von Protonen am LHC. Das Top Quark ist mit einer Masse von  $m_t = 173.3$  GeV $[12, p. 2]$  $[12, p. 2]$  das schwerste bekannte Elementarteilchen, weshalb zu seiner Produktion große Energien aufgewendet werden müssen. Aus diesem Grund konnte dieses Quark bisher nur in Teilchenbeschleunigern detektiert werden.

In Kapitel [2](#page-3-0) werden die nötigen Grundlagen zur Bestimmung des Wirkungsquerschnitts erklärt. Da die Produktion von Top Quarks bei hohen Energien stattfindet, ist es nötig diesen Prozess relativistisch zu betrachten. Daher wird in Kapitel  $\beta$  die relativistische Kinematik für diesen Prozess erklärt. In Kapitel  $\frac{q}{r}$  wird dann der Wirkungsquerschnitt berechnet und in Kapitel [5](#page-32-0) wird dieser numerisch ausgewertet. Zudem werden in Kapitel [5](#page-32-0) die Ergebnisse der Arbeit dargestellt und interpretiert. Außerdem werden diese Ergebnisse mit den Ergebnissen aus [\[13\]](#page-38-0) verglichen.

## <span id="page-3-0"></span>**2 Theorie und mathematische Grundlagen**

#### <span id="page-3-1"></span>**2.1 Wirkungsquerschnitt**

Der Wirkungsquerschnitt *σ* ist eine wichtige Größe bei der Beschreibung von Streuprozessen. Er ist definiert als Quotient der Anzahl gestreuter Teilchen durch die Anzahl der einfallenden Teilchen pro Fläche:

$$
\sigma = \frac{N_{\text{aus}}}{\frac{N_{\text{ein}}}{A}} = \frac{N_{\text{aus}}}{N_{\text{ein}}}A\tag{2.1}
$$

Dabei steht *N*aus für die Anzahl der gestreuten Teilchen, *N*ein für die Anzahl der einfallenden Teilchen und *A* steht für die Querschnittsfläche des Teilchenstroms. Somit bezeichnet $\frac{N_{\rm{ein}}}{A}$ die Teilchenstromdichte. Also gibt der Wirkungsquerschnitt den Anteil der gestreuten Teilchen pro Teilchenstromdichte an. Damit ist er gleichzeitig auch ein Maß für die Wahrscheinlichkeit, dass ein Teilchen an einem Ziel gestreut wird. In dieser Arbeit wird keine Streuung im klassischen Sinne betrachtet, da die gestreuten Teilchen erst während des Streuprozesses entstehen. Dabei lässt sich der Wirkungsquerschnitt als Übergangswahrscheinlichkeit vom Anfangszustand in den Endzustand verstehen. Diese Übergangswahrscheinlichkeit ist durch das Amplitudenquadrat |*M*| <sup>2</sup> gegeben, welches charakteristisch für den zu betrachtenden Prozess ist. Dadurch ergibt sich folgende Formel für den differentiellen Wirkungsquerschnitt $\left|\frac{1}{4}\right|$ , p. 90]:

$$
d\sigma = \frac{1}{F}|M|^2 dPS_2 \tag{2.2}
$$

Dabei wird mit  $F$  der Fluxfaktor bezeichnet, welcher im Vorfeld bekannt ist, und  $dPS_2$ steht für das Phasenraumdifferential der beiden Teilchen im Endzustand. Zur Bestimmung des differentiellen Wirkungsquerschnitts muss demnach nur das Amplitudenquadrat  $|M|^2$  berechnet werden.

#### <span id="page-3-2"></span>**2.2 Quarks und Farbe**

Die Informationen zu Quarks, welche in diesem Kapitel dargestellt werden, basieren auf [\[4,](#page-37-2) Kapitel 1]. Quarks sind Elementarteilchen, von denen nach aktuellem Wissensstand sechs verschiedene Arten existieren. Eine Auflistung dieser Quarks ist in Tabelle  $\overline{\Pi}$  zu finden. Dort sind ebenfalls einige Eigenschaften der Quarks dargestellt. Diese werden aus **[\[10\]](#page-37-3)** entnommen. Dabei fällt auf, dass alle Quarks den Spin  $s = \frac{1}{2}$  $\frac{1}{2}$  tragen. Das bedeutet, dass Quarks Fermionen sind. Zudem tragen Quarks eine elektrische Ladung. Allerdings beträgt diese Ladung nur einen Bruchteil der Elementarladung. Diese Eigenschaft führt dennoch dazu, dass Quarks miteinander elektromagnetisch wechselwirken können. Zu jedem Quark existiert ebenfalls ein Antiquark. Die Antiquarks unterscheiden sich von den Quarks dahingehend, dass sie die zu den Quarks entgegengesetzte elektrische Ladung tragen und eine Baryonenzahl von  $B = -\frac{1}{3}$  $\frac{1}{3}$  besitzen, während alle Quarks eine Baryonenzahl von  $B = \frac{1}{3}$  $\frac{1}{3}$  haben. Die Baryonenzahl wird zu einer relevanten Größe, wenn die Zustände, zu denen Quarks und Antiquarks koppeln, betrachtet werden. Diese Zustände

werden als Hadronen bezeichnet und lassen sich in zwei Arten einteilen. Eine Art sind die sogenannten Baryonen. Diese entstehen, wenn drei Quarks miteinander koppeln. Das bedeutet, dass für die Baryonenzahl eines Baryons  $B = 3 \cdot \frac{1}{3} = 1$  gilt. Das erklärt, woher die Baryonenzahl ihren Namen hat. Zudem sind Baryonen ebenfalls Fermionen, da sie aus drei Teilchen mit halbzahligem Spin bestehen, weshalb sie selber einen halbzahligen Spin haben müssen. Die Antiteilchen zu den Baryonen sind die Antibaryonen, welche aus drei Antiquarks bestehen. Daher haben diese eine Baryonenzahl von *B* = −1 und sind ebenfalls Fermionen, da auch die Antiquarks einen halbzahligen Spin tragen. Die zweite Art der Hadronen sind die sogenannten Mesonen, welche aus einem Quark und einem Antiquark bestehen. Dadurch haben diese eine Baryonenzahl von *B* = 0. Außerdem haben Mesonen einen ganzzahligen Spin, da sie aus zwei Teilchen mit halbzahligem Spin bestehen. Mesonen sind also Bosonen.

Quarks koppeln nicht durch die elektromagnetische Wechselwirkung zu Hadronen, sondern durch die starke Wechselwirkung, welche genau wie die elektromagnetische eine der fundamentalen Wechselwirkungen darstellt. Die Stärke der starken Wechselwirkung, welche mit der Kopplungskonstante *α<sup>s</sup>* charakterisiert wird, ist von der Energie der Teilchen abhängig. Diese Abhängigkeit ist in Abbildung  $\overline{\Pi}$  dargestellt. Diese wird mit LHAPDF 6[\[6\]](#page-37-4) auf Basis des PDF sets CT18NLO[\[3\]](#page-37-5) erstellt. Dort ist zu erkennen, dass die Stärke der starken Wechselwirkung mit steigender Energie sinkt und somit bei hohen Energien sehr gering ist. So wie die elektromagnetische Wechselwirkung an die elektromagnetischen Ladungen koppelt, koppelt auch die starke Wechselwirkung an Ladungen. Diese Ladungen werden Farbladungen genannt und es existieren drei verschiedene Farbladungen, wovon jedes Quark eine trägt. Diese sind Rot(R), Blau(B) und Grün(G). Auch Antiquarks tragen Farbladungen, allerdings tragen diese die Antifarben Antirot(*R*), Antiblau(*B*) und Antigrün(*G*). Bei der Kopplung von Teilchen mit Farbladungen gilt, dass alle Teilchenzustände, welche beobachtet werden können, farbneutral sind. Farbneutrale Kombinationen sind Kombinationen, in denen alle drei Farben oder Antifarben zu gleichen Anteilen oder in denen eine Farbe und ihre entgegengesetzte Antifarbe zu gleichen Anteilen vorhanden sind. Das bedeutet beispielsweise, dass in detektierten Baryonen jedes Quark eine anderte Farbe trägt. Zudem gilt, dass Quarks nicht in der Natur beobachtet werden können, da sie nicht farbneutral sind und daher nur in gebundenen Zuständen detektiert werden können. Dennoch gibt es zahlreiche Beobachtungen, die Rückschlüsse auf die Existenz der Quarks zulassen.

Die elektromagnetische Wechselwirkung zwischen zwei geladenen Teilchen geschieht durch den Austausch eine Photons. Somit ist das Photon das Austauschteilchen oder Eichboson der elektromagnetischen Wechselwirkung. Für die starke Wechselwirkung gibt es auch ein Austauschteilchen, das sogenannte Gluon. Die Quarks wechselwirken dabei durch den Austausch von Farbe. Aus diesem Grund muss das Gluon auch eine Farbe oder besser gesagt eine Kombination aus einer Farbe und einer Antifarbe tragen. Beispielsweise kann eine rotes Quark seine Farbe zu Blau ändern, indem es ein Gluon mit der Farbkombination Rot-Antiblau emittiert. Wird dieses Gluon dann von einem blauen Quark absorbiert, ändert dieses seine Farbe zu Rot. Insgesamt gibt es für die Gluonen neun mögliche Kombinationen aus Farbe und Antifarbe. Diese Kombinationen teilen sich nach der

<span id="page-5-0"></span>

| Name           | Symbol | elektrische Ladung | Spin           | Baryonenzahl | Masse in MeV       |
|----------------|--------|--------------------|----------------|--------------|--------------------|
| Down           |        |                    |                |              | 4.67               |
| Up             | u      | $\bar{z}e$         |                |              | 2.16               |
| <b>Strange</b> | S      | $\bar{5}e$         |                |              | 93.4               |
| Charme         | с      | $\frac{2}{2}e$     |                |              | 1270               |
| <b>Bottom</b>  |        | $\overline{3}e$    |                |              | 4180               |
| Top            |        | $rac{2}{3}e$       | $\overline{a}$ |              | $173 \cdot 10^{3}$ |

Tabelle 1: Auflistung der Quarks und ihrer Eigenschaften entnommen aus [\[10\]](#page-37-3)

Gruppentheorie in ein Singulett und ein Oktett auf. Der Singulett-Zustand ist dabei eine Kombination aus allen Farben und den dazu gehörigen Antifarben  $(R\overline{R} + B\overline{B} + G\overline{G})$ . Dieser Zustand ist farblos, weshalb diese Kombination nicht für ein Gluon geeignet ist, da Gluonen die Farben der Teilchen austauschen. Daher gibt es acht verschiedene Farbkombinationen, welche von Gluonen getragen werden können. Da Gluonen selber Farben tragen, können sie auch mit anderen Gluonen interagieren. Dies unterscheidet sie von Photonen, die dies nicht können, da sie keine Ladungen tragen.

Zur Berechnung des Amplitudenquadrats von Prozessen, an denen Quarks und Gluonen beteiligt sind, sind die Farben sehr relevant. Da die Farben nicht gemessen werden können, muss bei der Berechnung des Amplitudenquadrats über die möglichen Farbkombinationen im Anfangszustand gemittelt werden und über die im Endzustand summiert werden. Die drei möglichen Farben formen eine fundamentale Repräsentation der SU(3)- Gruppe.

<span id="page-5-1"></span>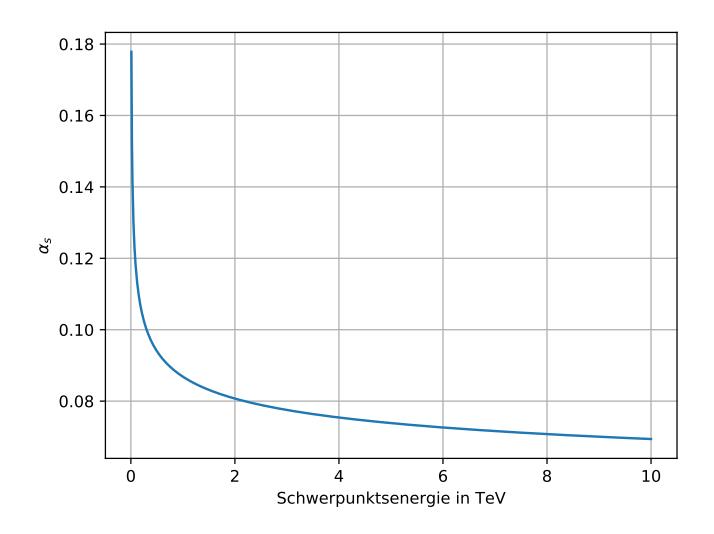

Abbildung 1: Stärke der starken Wechselwirkung in Abhängigkeit von der Schwerpunktsenergie

#### <span id="page-6-0"></span>**2.3 SU(3)-Gruppe**

Wie im vorangegangenen Kapitel erwähnt, sind die Farbladungen eine fundamentale Repräsentation der SU(3)-Gruppe. Daher werden im Folgenden die Eigenschaften dieser Gruppe beschrieben. Die Informationen dazu werden aus [\[4,](#page-37-2) Kapitel 2.8] entnommen. Die SU(3)-Gruppe ist definiert als Satz aller unitären 3*x*3 Matrizen *U* mit *detU* = 1. Zudem ist die SU(3)-Gruppe eine Lie-Gruppe. Lie-Gruppen sind kontinuierliche Gruppen, die von einem oder mehreren Parametern abhängen. Jedes Gruppenelement *g* einer Lie-Gruppe kann folgendermaßen dargestellt werden:

$$
g(x) = e^{ix_aT_a} \tag{2.3}
$$

Dabei sind *x<sup>a</sup>* die freien Parameter der Lie-Gruppe und mit *T<sup>a</sup>* werden die Generatoren der Gruppe bezeichnet. Durch die Kommutatoren der Generatoren ist die sogenannte Lie-Algebra definiert:

$$
[T_a, T_b] = i f_{abc} T_c \tag{2.4}
$$

Mit *fabc* werden die Strukturkonstanten der Gruppe bezeichnet. Bei der SU(3)-Gruppe lassen sich die acht Generatoren  $T_a$  durch die Gell-Mann Matrizen  $\lambda_a$  beschreiben, wobei  $T_a = \frac{\lambda_a}{2}$  gilt. Die Gell-Mann Matrizen  $\lambda_a$  und die Strukturkonstanten  $f_{abc}$  sind in  $\boxed{4}$ , Kapitel 2.8] zu finden. Die Generatoren und die Strukturkonstanten der SU(3)-Gruppe sind von zentraler Bedeutung bei der Berechnung der Amplitudenquadrate, da die Quarks und Gluonen Farbladungen tragen. Aus diesem Grund sind folgende Formeln, welche aus [\[5\]](#page-37-6) entnommen werden, relevant für die spätere Rechnung:

<span id="page-6-2"></span>
$$
Tr(T_aT_b) = T_F \delta^{ab}, \text{ mit } T_F = \frac{1}{2}
$$
  

$$
\sum_{a,k} T_{ik}^a T_{kj}^a = C_F \delta_{ij}, \text{ mit } C_F = \frac{N^2 - 1}{2N}
$$
  

$$
\sum_a T_{ij}^a T_{kl}^a = \frac{1}{2} \left( \delta_{il} \delta_{jk} - \frac{1}{N} \delta_{ij} \delta_{kl} \right)
$$
  

$$
f^{abc} = -2i Tr(T^a[T^b, T^c])
$$
  

$$
\sum_{c,d} f_{acd} f_{bcd} = C_A \delta_{ab}, \text{ mit } C_A = N
$$
 (2.5)

#### <span id="page-6-1"></span>**2.4 Der Aufbau eines Protons**

Da die Produktion von Top und Anti-Top Quark Paaren bei der Kollision von Protonen stattfindet, ist es notwendig zur Untersuchung dieses Prozesses den Aufbau des Protons zu verstehen. Dieser wird in [\[4,](#page-37-2) Kapitel 8-9] beschrieben. Das Proton ist ein Baryon, was bedeutet, dass es aus drei Quarks besteht. Im Fall des Protons sind diese drei Quarks zwei Up Quarks und ein Down Quark. Diese Quarks werden auch Valenzquarks genannt, da sie zu jeder Zeit im Proton vorhanden sein müssen. Zusätzlich zu diesen Valenzquarks

sind ebenfalls weitere Paare aus Quarks und Antiquarks im Proton vorhanden, welche als Seequarks und Seeantiquarks bezeichnet werden. Die Anzahl der Seequarks und Seeantiquarks ist nicht konstant, da sich die Paare ständig annihilieren können und durch die dabei entstehenden Gluonen neue Paare entstehen können. Zudem sind auch Gluonen im Proton vorhanden, welche bei der Annihilation von Quark-Antiquark-Paaren entstehen oder von einem Quark emittiert werden können. Das bedeutet das Proton besteht aus mehreren Teilchen deren, Anzahl aufgrund des sich ständig ändernden Sees an Quarks, Antiquarks und Gluonen nicht konstant ist. Insgesamt lässt sich allerdings feststellen, dass die Anzahl der Teilchen mit der Energie des Protons steigt, da dann mehr Energie zur Emission von Gluonen und dem Bilden von Quark-Antiquark-Paaren zur Verfügung steht.

Bei hohen Geschwindigkeiten des Protons, wie sie auch am LHC vorkommen, lassen sich die Teilchen innerhalb des Protons als freie Teilchen betrachten, da die Stärke der starken Wechselwirkung bei den verwendeten Energien sehr klein ist. Das bedeutet, dass sich die Kollision von zwei Protonen am LHC als Kollisionen der Teilchen innerhalb der Protonen beschreiben lassen. Das bedeutet zur Berechnung des Wirkungsquerschnitts wird nicht direkt die Kollision der Protonen betrachtet, sondern Prozesse an denen Quarks, Antiquarks und Gluonen beteiligt sind. Diese Betrachtung bringt allerdings weitere Probleme mit sich, da die Anzahl dieser Teilchen nicht konstant ist. Zudem wird zur Berechnung des Wirkungsquerschnitts der Impuls dieser Teilchen benötigt, welcher unbekannt ist, da nur der Impuls des Protons vorgegeben ist. Die Lösung dieser Probleme ist das Partonmodell. In diesem Modell wird jedes Teilchen innerhalb des Protons als Parton betrachtet, welches einen Anteil *x* des Gesamtimpulses des Protons trägt. Dieses *x* wird auch als Bjorkensche Skalenvariable bezeichnet. Für *x* muss dementsprechend gelten, dass es einen Wert zwischen 0 und 1 annimmt und die Summe aller Partonimpulse muss dem Gesamtimpuls des Protons entsprechen. Das Problem der Unkenntnis über die Anzahl der Teilchen im Proton wird in diesem Modell durch die Partondichtefunktion gelöst. Die Partondichtefunktion *fi*(*x, Q*) gibt an, mit welcher Wahrscheinlichkeit das Teilchen *i* mit dem Impulsanteil *x* im Proton gefunden werden kann. *Q* bezeichnet hier die Energieskala. Die Partondichtefunktionen (PDFs) des Protons sind für die Quarks in Abbildung  $\overline{2}$ , für die Antiquarks in Abbildung  $\overline{3}$  und für die Gluonen in Abbildung  $\overline{4}$ grafisch dargestellt. Diese Grafiken werden mit LHAPDF 6[\[6\]](#page-37-4) basierend auf dem PDF set CT18NLO<sup>[\[3\]](#page-37-5)</sup> erstellt. Dabei wird die Masse der Topquarks  $m_t = 173.3$  GeV<sup>[12]</sup>, p. 2] als Energieskala verwendet. Da die Summe aller Partonimpulse den Gesamtimpuls des Protons ergeben muss, gilt für die Partondichtefunktionen[\[4,](#page-37-2) p. 191]:

$$
\sum_{i} \int_{0}^{1} x f_{i}(x, Q) dx = 1
$$
\n(2.6)

<span id="page-8-0"></span>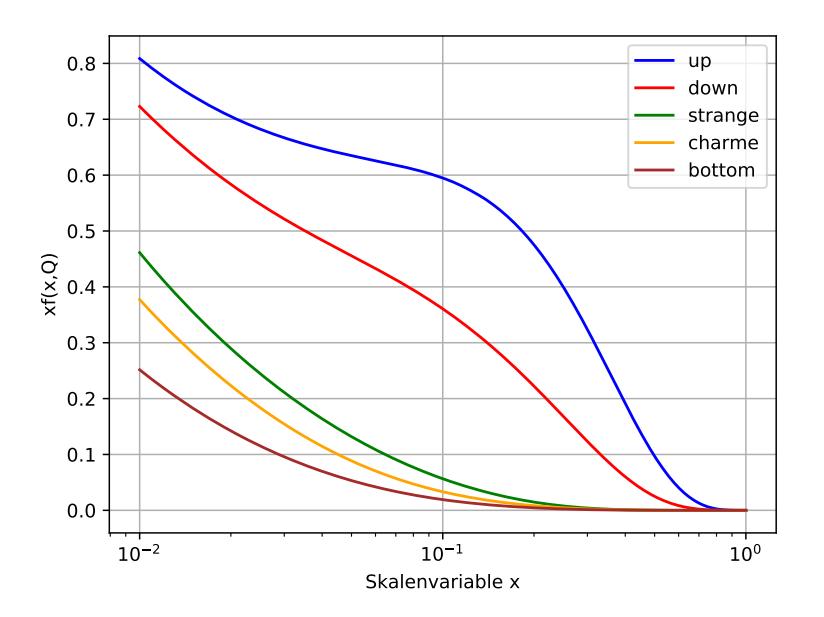

Abbildung 2: PDFs für die Quarks im Proton bei einer Energieskala von  $Q = m_t$ 

Zudem muss für die Partondichtefunktionen für das Up Quark und das Down Quark und deren Antiquarks folgendes gelten[\[4,](#page-37-2) p. 198]:

$$
\int_0^1 dx [f_u(x, Q) - f_{\overline{u}}(x, Q)] = 2
$$
\n(2.7)

$$
\int_0^1 dx [f_d(x, Q) - f_{\overline{d}}(x, Q)] = 1
$$
\n(2.8)

Für die restlichen Quarks gilt:

<span id="page-8-1"></span>
$$
\int_0^1 dx [f_q(x, Q) - f_{\overline{q}}(x, Q)] = 0
$$
\n(2.9)

Diese Gleichungen drücken aus, dass die Valenquarks des Protons aus zwei Up und einem Down Quark bestehen. Für den gesamten hadronischen Wirkungsquerschnitt *σ* bei der Kollision von Protonen gilt:

$$
\sigma = \int_0^1 \int_0^1 dx_1 dx_2 \sum_{i,j} f_i(x_1, Q_1) f_j(x_2, Q_2) \sigma_{ij} \tag{2.10}
$$

Dabei ist *σij* der Wirkungsquerschnitt für einen Prozess, bei dem die Teilchen *i* und *j* den Anfangszustand bilden.

<span id="page-9-0"></span>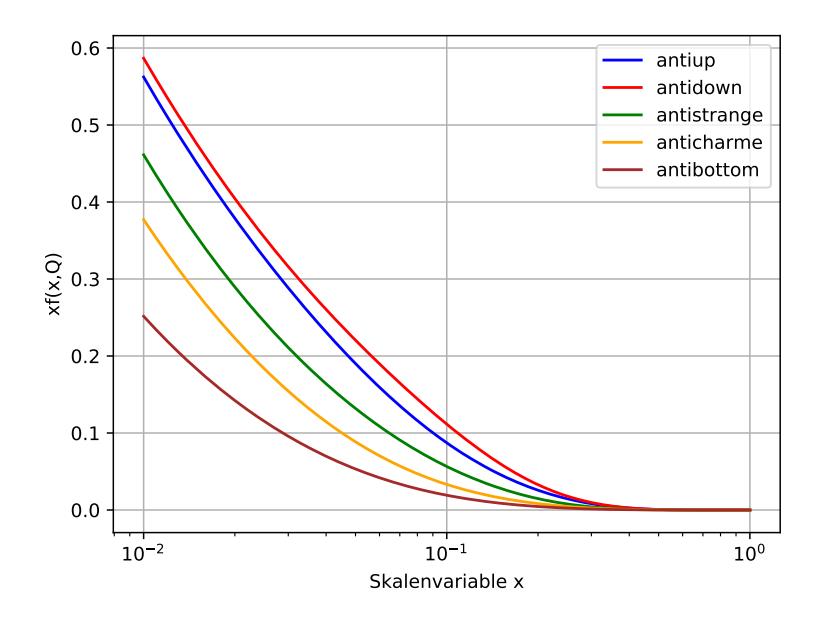

<span id="page-9-1"></span>Abbildung 3: PDFs für die Antiquarks im Proton bei einer Energieskala von  $\bar{Q} = m_t$ 

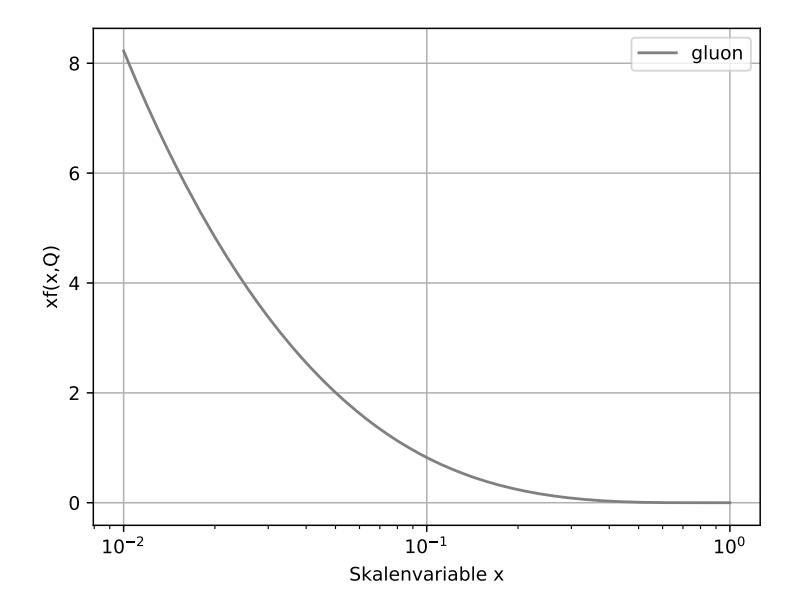

Abbildung 4: PDF für die Gluonen im Proton bei einer Energieskala von $\boldsymbol{Q} = \boldsymbol{m}_t$ 

#### <span id="page-10-0"></span>**2.5 Feynmanregeln**

Die hier beschriebene Herleitung zu den Feynmanregeln basiert auf [\[4,](#page-37-2) Kapitel 14]. Mit den Feynmanregeln lassen sich die Amplituden für Streuprozesse berechnen. Diese Regeln lassen sich aus der Lagrangedichte  $\mathcal L$  der Quantenchromodynamik ableiten. Allgemein gilt für eine Lagrangefunktion:

<span id="page-10-1"></span>
$$
L = T - V \tag{2.11}
$$

Dabei ist *T* die kinetische Energie und *L* die potentielle Energie. Ähnliches gilt für die Lagrangedichte. Somit ist die Lagrangedichte eines freien Quarks nur von dessen kinetischer Energie abhängig, welche sich durch die Dirac-Gleichung bestimmen lässt. Für diese gilt $[4]$ , p. 317]:

$$
\mathcal{L}_{\text{Dirac}} = \overline{q}_j (i\gamma^\mu \partial_\mu - m) q_j \tag{2.12}
$$

Dabei steht *q<sup>j</sup>* für das Farbfeld, wobei der Index *j* für eine der drei möglichen Farben steht. Die Lagrangedichte ist invariant unter der Vertauschung von Farben, dass bedeutet sie darf nicht von der Wahl der spezifischen Farbe abhängen. Die Lagrangedichte soll also unverändert unter folgender Transformation bleiben:

$$
q(x) \to e^{i\theta_a(x)T_a}q(x) \tag{2.13}
$$

In diesem Fall ist  $e^{i\theta_a(x)T_a}$  ein Gruppenelement der SU(3)-Gruppe. Die Invarianz der Lagrangedichte aus Formel [2.12](#page-10-1) wird durch die Ableitung aufgehoben:

$$
\partial_{\mu}e^{i\theta_{a}(x)T_{a}}q(x) = e^{i\theta_{a}(x)T_{a}}(\partial_{\mu}q(x) + iT_{a}q(x)\partial_{\mu}\theta_{a}(x))
$$
\n(2.14)

Aus diesem Grund muss die Lagrangedichte erweitert werden, damit die Invarianz gewährleistet wird. Dazu werden die acht Gluonenfelder  $G^a_\mu$  eingeführt, welche folgendermaßen transformiert werden:

$$
G^a_\mu \to G^a_\mu - \frac{1}{g} \partial_\mu \theta_a - f_{abc} \theta_b G^c_\mu \tag{2.15}
$$

Damit ergibt sich die Lagrangedichte der QCD zu:

$$
\mathcal{L}_{QCD} = \overline{q_j} (i\gamma^\mu \partial_\mu - m) q_i \delta_{ij} - g (\overline{q_i} \gamma^\mu T_a q_j) G^a_\mu - \frac{1}{4} G^a_{\mu\nu} G^{\mu\nu}_a \tag{2.16}
$$

Dabei ist  $G^a_{\mu\nu}$  der Gluonfeldstärketensor, für den gilt:

$$
G_{\mu\nu}^a = \partial_{\mu} G_{\nu}^a - \partial_{\nu} G_{\mu}^a - g f_{abc} G_{\mu}^b G_{\nu}^c \tag{2.17}
$$

Allgemein beschreibt das Amplitudenquadrat die Wahrscheinlichkeit, für den Wechsel vom Anfangszustand in den Endzustand. Das lässt sich folgendermaßen ausdrücken:

<span id="page-10-2"></span>
$$
M_{fi} = \langle \Psi_f | U | \Psi_i \rangle \tag{2.18}
$$

Dabei steht *U* für den Zeitentwicklungsoperator *U*(*t*0*, t*). Da bei den Streuprozessen keine explizite Zeitvorgabe besteht, in der die Reaktion ablaufen muss, gilt  $U = U(-\infty, \infty)$ . In diesem Fall kann nun die zeitabhängige Störungstheorie verwendet werden, da die Prozesse, welche in dieser Arbeit betrachtet werden, bei hohen Energien im Bereich  $\approx 13$ TeV stattfinden. Aus Abbildung  $\overline{\Pi}$  geht hervor, dass die Stärke der starken Wechselwirkung bei diesen Energien sehr klein ist, weshalb die starke Wechselwirkung als Störung betrachtet werden kann. Daher gilt für den Zeitentwicklungsoperator:

$$
U(-\infty, \infty) = exp\left(-i \int_{-\infty}^{\infty} dt U^{+} H_{int} U\right)
$$
\n(2.19)

$$
\approx 1 - -i \int_{-\infty}^{\infty} dt U^{+} H_{int} U \qquad (2.20)
$$

Dabei ist *Hint* der Teil des Hamiltonoperators der die Wechselwirkungen zwischen den Teilchen angibt. Durch einsetzen dieses Ausdrucks in [2.18](#page-10-2) ergibt sich:

$$
M_{fi} \approx \langle \Psi_f | \Psi_i \rangle - i \int_{-\infty}^{\infty} dt \, \langle \Psi_f | H_{int} | \Psi_i \rangle \, e^{-i(E_i - E_f)t} \tag{2.21}
$$

$$
\approx -i\delta(E_i - E_f) \langle \Psi_f | H_{int} | \Psi_i \rangle \tag{2.22}
$$

Hier wird angenommen, dass der Anfangszustand  $|\Psi_i\rangle$  und der Endzustand  $|\Psi_f\rangle$  orthogonal zueinander sind. Zudem wird die Störungstheorie nur bis zur ersten Ordnung betrachtet. Also ist zur Berechnung der Amplitude nur der Wechselwirkungsteil im Hamiltonoperator *Hint* relevant. Daher ergibt es auch Sinn die Lagrangedichte in einen freien nicht wechselwirkenden Teil  $\mathcal{L}_0$  und einen Wechselwirkungsteil  $\mathcal{L}_{int}$  zu zerlegen. Für diese gilt:

$$
\mathcal{L}_0 = \overline{q}_j (i\gamma^\mu \partial_\mu - m) q_i \delta_{ij} + \frac{1}{2} \partial_\mu G_\nu^a \partial^\mu G_a^\nu - \frac{1}{2} \partial_\mu G_\nu^a \partial^\nu G_a^\mu \tag{2.23}
$$

$$
\mathcal{L}_{int} = -g\overline{q}_i \gamma^\mu T_a q_j G^a_\mu - \frac{g f_{abc}}{4} (\partial_\mu G^a_\nu G^{\mu}_b G^{\nu}_c - \partial_\nu G^a_\nu G^{\mu}_b G^{\nu}_c - \partial_\mu G^b_\mu G^c_n u G^{\nu}_a + \partial^\nu G^b_\mu G^c_\nu G^{\mu}_a)
$$
  
+  $g^2 f_{abc} f_{abc} \frac{1}{4} G^b_\mu G^c_\nu G^{\mu}_b G^{\nu}_c$  (2.24)

In diesen Termen der Lagrangedichte lassen sich verschiedene Kopplungen finden. In  $\mathcal{L}_0$ ist eine Kopplung zwischen einem Quark und einem Antiquark zu finden, welche als propagierendes Quark interpretiert werden kann. Dies führt zur Feynmanregel für den Quarkpropagator:

<span id="page-11-0"></span>
$$
i \stackrel{p}{\longrightarrow} j \qquad = \qquad \delta^{ij} \frac{i(p+m)}{p^2 - m^2} \tag{2.25}
$$

Dabei stehen die Indizes *i* und *j* für die Farbe des Quarks und *p* für dessen Impuls. In L<sup>0</sup> ist ebenfalls eine Kopplung zwischen zwei Gluonen zu finden, die als Gluonpropagator interpretiert wird und zu folgender Feynmanregel führt:

<span id="page-12-1"></span>
$$
a, \alpha \text{ there is } b, \beta = \delta^{ab} \frac{ig^{\alpha \beta}}{p^2}
$$
 (2.26)

Dabei stehen die Indizes *a* und *b* für die Farbe des Gluons und *p* ebenfalls für dessen Impuls. Die Feynmanregeln für die Vertices lassen sich aus L*int* ableiten. Dort ist eine Kopplung zwischen einem Antiquark, einem Quark und einem Gluon zu finden. Aus diesem Term lässt sich die Feynmanregel für den Quark-Gluon-Vertex ableiten:

<span id="page-12-2"></span>
$$
\begin{aligned}\ni \\
\searrow\n\end{aligned}
$$
\n
$$
\begin{aligned}\n\downarrow\n\end{aligned}
$$
\n
$$
\begin{aligned}\n\downarrow\n\end{aligned}
$$
\n
$$
\begin{aligned}\n\downarrow\n\end{aligned}
$$
\n
$$
\begin{aligned}\n\downarrow\n\end{aligned}
$$
\n
$$
\begin{aligned}\nigT_{ji}^{a}\gamma^{\mu} \\
(2.27)\n\end{aligned}
$$

Dieser Vertex wird also mit dem Faktor *g* gewichtet. Zudem lässt ist noch eine Kopplung zwischen drei Gluonen in der Lagrangedichte zu finden, welche ebenfalls mit dem Faktor *g* gewichtet wird. Aus dieser Kopplung ergibt sich die Regel für einen Vertex mit drei Gluonen:

$$
a, \alpha
$$
  
\n
$$
b, \beta
$$
  
\n
$$
b^{g} = \frac{g f^{abc} [g^{\alpha\beta} (p-q)^{\gamma} + g^{\beta\gamma} (q+r)^{\alpha} - g^{\gamma\alpha} (r+p)^{\beta}]}{g f^{abc} [g^{\alpha\beta} (p-q)^{\gamma} + g^{\beta\gamma} (q+r)^{\alpha} - g^{\gamma\alpha} (r+p)^{\beta}]}
$$
\n(2.28)

<span id="page-12-3"></span>In der Lagrangedichte ist ebenfalls eine Kopplung von vier Gluonen vorhanden, welche mit der Stärke *g* <sup>2</sup> gewichtet wird. Allerding ist diese Kopplung für den in dieser Arbeit betrachteten Prozess irrelevant, weshalb hier nicht näher darauf eingegangen wird. Diese und weitere Feynmanregeln sind in [\[7\]](#page-37-7) dargestellt.

#### <span id="page-12-0"></span>**2.6 Spin und Polarisation der freien Teilchen**

Die Quarks in den Streuprozessen haben einen Spin und die Gluonen eine Polarisation. Allerdings können die Teilchen bei Messungen nicht nach diesen Eigenschaften differenziert werden. Um trotzdem die theoretischen Vorhersagen mit den experimentellen Daten vergleichen zu können, muss daher über diese Werte gemittelt werden.

Die ein- und ausgehenden Teilchen werden durch sogenannte Vierer-Spinoren beschrieben. Diese sind vierdimensionale Vektoren, welche zur Charakterisierung freier Teilchen dienen. Für Quarks wird der Spinor *u s* (*p*) und für Antiquarks der Spinor *v s* (*p*) verwendet. Dabei steht der Index *s* für den Spin des Teilchen. Bei Quarks und Antiquarks gibt es also zwei verschieden Möglichkeiten für *s*, da diese Spin- $\frac{1}{2}$ -Teilchen sind. Diese Spinoren sind also vom Spin abhängig. Bei der Berechnung der Amplitudenquadrate muss dann über die Spins gemittelt werden. Dies erfolgt, indem über alle möglichen Spins summiert wird und nachher durch die Anzahl der Möglichkeiten geteilt wird. Bei der Berechnung der Spinsummen sind folgende Formeln hilfreich<sup>[4]</sup>, p. 111]:

<span id="page-13-0"></span>
$$
\sum_{s} u^{s}(p)\overline{u}^{s}(p) = p + m
$$
  

$$
\sum_{s} v^{s}(p)\overline{v}^{s}(p) = p - m
$$
 (2.29)

Dabei gilt für den Spinor  $\overline{u}^s(p) = u^s(p)\gamma^0$  und Analoges gilt für  $\overline{v}^s(p)$ .

Die Gluonen haben eine Polarisation. Diese ergibt sich dadurch, dass Gluonen Teilchen mit Spin 1 sind. Das führt dazu, dass sie drei verschiedene Stellungen im Raum einnehmen können, welche als Polarisationen bezeichnet werden. Allerdings sind Gluonen masselos, was dazu führt, dass sie nicht in Bewegungsrichtung polarisiert sein können. Somit können Gluonen zwei verschiedene Polarisationen einnehmen. In den betrachteten Streuprozessen wird für die Bewegungsrichtung die z-Richtung gewählt. Ein masseloses Teilchen hat dann den Impuls:

$$
p = \begin{pmatrix} p_0 \\ 0 \\ 0 \\ p_0 \end{pmatrix} \tag{2.30}
$$

Die Polarisationsvektoren *ϵ* müssen dann orthogonal zum Impuls sein. Zudem muss sich für diese Vektoren eine orthonormale Basis finden lassen, welche aus zwei Vektoren besteht, da es zwei unabhängige Polarisationsvektoren gibt. Eine mögliche Basis ist folgende:

$$
\epsilon_1 = \begin{pmatrix} 0 \\ 1 \\ 0 \\ 0 \end{pmatrix}, \ \epsilon_2 = \begin{pmatrix} 0 \\ 0 \\ 1 \\ 0 \end{pmatrix}
$$
 (2.31)

Bei der Mittelung über die Polarisationen muss auch über diese summiert werden. Dabei tritt dann folgende Summe auf:

$$
\sum_{\lambda} \epsilon_{\lambda}^{\mu} \epsilon_{\lambda}^{\nu} = \begin{pmatrix} 0 & 0 & 0 & 0 \\ 0 & 1 & 0 & 0 \\ 0 & 0 & 1 & 0 \\ 0 & 0 & 0 & 0 \end{pmatrix}
$$
 (2.32)

Dies lässt sich umschreiben zu[\[7,](#page-37-7) p. 59]:

$$
\sum_{\lambda} \epsilon^{\mu}_{\lambda} \epsilon^{\nu}_{\lambda} = -g_{\mu\nu} + \frac{p^{\mu}\bar{p}^{\nu} + p^{\nu}\bar{p}^{\mu}}{p \cdot \bar{p}}
$$
\n(2.33)

Dabei muss $\overline{p}$  orthogonal zu $p$ sein. Hier wird es folgendermaßen gewählt:

<span id="page-14-1"></span>
$$
\overline{p} = \begin{pmatrix} p_0 \\ 0 \\ 0 \\ -p_0 \end{pmatrix}
$$
 (2.34)

## <span id="page-14-0"></span>**2.7 Natürliche Einheiten**

Zur Vereinfachung der Rechnung werden natürliche Einheiten verwendet. Diese werden in [\[4,](#page-37-2) Kapitel 1.4] beschrieben. In natürlichen Einheiten gilt für das Plancksche Wirkungsquantum  $\hbar$  und die Lichtgeschwindigkeit  $c$ :

$$
\hbar = c = 1 \tag{2.35}
$$

Normalerweise gilt für diese Konstanten[\[4,](#page-37-2) p. 12]:

$$
\hbar = 1.055 \cdot 10^{-34} \text{Js} \tag{2.36}
$$

$$
c = 2.998 \cdot 10^8 \frac{\text{m}}{\text{s}} \tag{2.37}
$$

Das Rechnen in natürlichen Einheiten hat den Vorteil, dass die Größen Masse, Impuls und Energie in der Einheit der Energie angegeben werden können.

## <span id="page-15-0"></span>**3 Kinematik und Mandelstammvariablen**

Aufgrund der hohen Energien der Teilchen, die am Streuprozess beteiligt sind, müssen diese Prozesse relativistisch betrachtet werden. Dazu werden Viererimpulse verwendet:

<span id="page-15-1"></span>
$$
P = \left(\begin{array}{c} E \\ \vec{p} \end{array}\right) \tag{3.1}
$$

Dabei steht *E* für die Energie des Teilchen und  $\vec{p}$  für den kartesischen Impuls. Diese Vierervektoren sind Vektoren im Minkowskiraum und unterliegen deshalb auch der Minkowski-Metrik. Für das Betragsquadrat des Viererimpulses gilt:

$$
|P| = E^2 - \vec{p^2} = m^2 \tag{3.2}
$$

Dabei ist *m* die Ruhemasse des Teilchens. Im Folgenden werden die Impulse der Edukte bei einem Streuprozess immer mit *p<sup>A</sup>* und *p<sup>B</sup>* bezeichnet und die Impulse der Produkte werden mit *k*<sup>1</sup> und *k*<sup>2</sup> benannt. Zudem wird im Schwerpunktsystem der Teilchen gerechnet, da dies einige Vorteile hat. Dort gilt:

$$
\vec{p_A} = -\vec{p_B} \tag{3.3}
$$

Zudem wird die z-Achse als Bewegungsrichtung gewählt, weshalb  $\vec{p}_A = |\vec{p}_A| \vec{e}_z$  gilt. Aufgrund der Impulserhaltung gilt ebenfalls  $\vec{k_1} = -\vec{k_2}$ . Allerdings verlaufen diese Impulse allgemein nicht parallel zur z-Achse. Für die Gesamtenergie *E*, welche bei dem Streuprozess zur Verfüngung steht, gilt in diesem Fall:

$$
E = E_A + E_B = |p_A + p_B|
$$
\n(3.4)

Dabei ist es sinnvoll die Mandelstammvariable *s* einzuführen, für die folgendes gilt:

$$
s = (p_A + p_B)^2 = (k_1 + k_2)^2 \tag{3.5}
$$

Damit gilt dann  $E = \sqrt{s}$ . Zudem lassen sich auch noch die Manelstammvariablen *t* und *u* definieren, welche eine sinnvolle Angabe für den Impulsübertrag bei einigen Streuprozessen darstellen. Für diese gilt:

$$
t = (p_A - k_1)^2 = (p_B - k_2)^2
$$
\n(3.6)

$$
u = (p_A - k_2)^2 = (p_B - k_1)^2
$$
\n(3.7)

Von den Mandelstammvariablen ist nur *s* über den gesamten Prozess konstant, während *t* und *u* von den Raumwinkeln zwischen den Bewegungsrichtungen abhängig sind, da diese jeweils einen Impuls eines Teilchen im Anfangszustand mit einem im Endzustand verknüpfen und die Teilchen im Endzustand eine andere Bewegungsrichtung als die z-Richtung haben. Allerdings erfüllen die Mandelstammvariablen immer die Relation:

$$
s + t + u = m_A^2 + m_B^2 + m_1^2 + m_2^2 \tag{3.8}
$$

Das bedeutet die Summe der drei Mandelstammvariablen ergibt die Summe aller Ruhemassen der Teilchen im Anfangs- und Endzustand.

Aus Tabelle <sup>1</sup> geht hervor, dass die Masse der Topquarks deutlich größer ist, als die Masse aller anderen Quarks. Aus diesem Grund können die Massen der Edukte beim Streuprozess vernachlässigt werden. Das bedeutet nach der Energie-Impuls-Beziehung [3.2](#page-15-1) gilt *E* = |*⃗p*|. Somit ist auch die Energie der beiden Edukte gleich, da die Beträge der kartesischen Impulse gleich sind. Daher gilt für die Impulse *p<sup>A</sup>* und *pB*:

$$
p_A = E\left(\begin{array}{c}1\\\vec{e_z}\end{array}\right), \qquad p_B = E\left(\begin{array}{c}1\\\vec{-e_z}\end{array}\right) \tag{3.9}
$$

Damit ergibt sich  $s = 4E^2$ . Die Produkte sind hier das Top und das Anti-Top Quark, welche die gleiche Masse  $m_t$  haben. Da aufgrund der Impulserhaltung  $|\vec{k_1}| = |\vec{k_2}|$  gilt, müssen nach [3.2](#page-15-1) auch die Energien *E*<sup>1</sup> und *E*<sup>2</sup> gleich sein. Durch die Energieerhaltung gilt dann:

$$
E_A = E_B = E_1 = E_2 = E \tag{3.10}
$$

Für die Impulse *k*<sup>1</sup> und *k*<sup>2</sup> ergibt sich:

$$
k_1 = \left(\frac{E}{\sqrt{E^2 - m_t^2} \vec{k}}\right), \qquad k_2 = \left(\frac{E}{-\sqrt{E^2 - m_t^2} \vec{k}}\right)
$$
(3.11)

Für  $\vec{k}$  gilt:

$$
\vec{k} = \begin{pmatrix} \sin \theta \\ 0 \\ \cos \theta \end{pmatrix}
$$
 (3.12)

Da hier nur ein Endzustand mit zwei Teilchen betrachtet wird, ist es nicht nötig einen weiteren Winkel *φ* in die Definition der Impulse einzubinden, weil dieser Winkel in dem Prozess isotrop ist. Die Definition dieser Vektoren gilt für das Schwerpunktsystem der Teilchen, die am Streuprozess beteiligt sind. Dies sind dies bei der Kollision von Protonen die Partonen, welche ein anderes Schwerpunktsystem als die Protonen haben. Somit gelten diese Vektoren auch nicht für das Laborsystem. Die Vektoren im Laborsystem lassen sich aber durch Lorentztransformation berechnen. Aus diesem Grund werden die Ergebnisse für die Amplitudenquadrate der Prozesse auch mit Hilfe der Mandelstammvariablen angegeben, da diese invariant unter der Lorentztransformation sind.

Durch die oben definierten Vektoren *pA*, *pB*, *k*<sup>1</sup> und *k*<sup>2</sup> lassen sich die Mandelstammva-

riablen *t* und *u* in Abhängigkeit von den Raumwinkeln berechnen. Für *t* gilt dabei:

$$
t = (p_A - k_1)^2 \tag{3.13}
$$

$$
= p_A^2 + k_1^2 - 2p_A \cdot k_1 \tag{3.14}
$$

$$
= m_t^2 - 2(E^2 - E\sqrt{E^2 - m_t^2} \cos \theta)
$$
\n(3.15)

$$
= m_t^2 - 2E^2 \left( 1 - \sqrt{1 - \frac{m_t^2}{E^2}} \cos \theta \right)
$$
 (3.16)

<span id="page-17-0"></span>
$$
= m_t^2 - \frac{s}{2} \left( 1 - \sqrt{1 - \frac{4m_t^2}{s}} \cos \theta \right)
$$
 (3.17)

Die Rechnung für *u* ist dazu analog und es folgt:

<span id="page-17-1"></span>
$$
u = m_t^2 - \frac{s}{2} \left( 1 + \sqrt{1 - \frac{4m^2}{s}} \cos \theta \right)
$$
 (3.18)

Die Mandelstammvariablen spielen eine wichtige Rolle bei der Berechnung der Amplitudenquadrate, da diese sich in Abhängigkeit von den Mandelstammvariablen angeben lassen.

## <span id="page-18-0"></span>**4 Berechnung des Wirkungsquerschnitts**

#### <span id="page-18-1"></span>**4.1 Produktion von Top und Antitop Quark Paaren**

Bevor das Amplitudenquadrat berechnet werden kann, muss zuerst geklärt werden, welche Prozesse zur Produktion von Top und Anti-Top Quark Paaren beitragen. Bei der Kollision von Protonen entstehen diese Paare durch Kollisionen von Teilchen, welche sich innerhalb des Protons befinden. Insgesamt gibt es zwei Prozesse, die zur Produktion von Top und Anti-Top Quarks beitragen. Der erste Prozess ist die Annihilation von einem Quark und dem dazugehörigen Antiquark und der zweite ist die Fusion von zwei Gluonen. Die Feynmandiagramme und die Berechnung der Amplitudenquadrate für diese Prozesse werden in den folgenden Abschnitten dargestellt.

#### <span id="page-18-2"></span>**4.2 Quark-Antiquark-Annihilation**

Zuerst wird die Amplitude für die Annihilation von Quark-Antiquark-Paaren bestimmt. Dieser Prozess wird durch folgendes Feynman-Diagramm dargestellt:

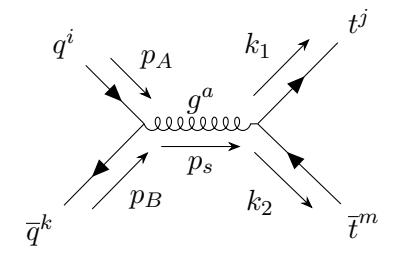

Im Feynmandiagramm sind also zwei Vertices vorhanden, in denen je ein Quark, ein Antiquark und ein Gluon miteinander koppeln. Zwischen den beiden Vertices befindet sich ein Gluonpropagator. Also werden zur Berechnung der Amplitude die Feynmanregeln [2.26](#page-12-1) und [2.27](#page-12-2) benötigt. Mit diesen ergibt sich für die Amplitude:

$$
M_{q\overline{q}} = [\overline{v}^{s1}(p_B)igT_{ki}^a \gamma^\alpha u^{s2}(p_A)][\overline{u}^{s3}(k_1)igT_{jm}^a \gamma^\beta v^{s4}(k_2)] \frac{-ig^{\alpha\beta}}{p_s^2}
$$
(4.1)

Die Amplitude lässte sich in einen Farbfaktor *Mcol* und einen Impulsfaktor *M<sup>p</sup>* separieren, sodass  $M = M_{col}M_p$  gilt. Die einzelnen Faktoren sind dann folgende:

$$
M_{col} = T_{ki}^a T_{jm}^a \tag{4.2}
$$

$$
M_p = \frac{g^2}{p_s^2} \overline{v}^{s1}(p_B) \gamma^\alpha u^{s2}(p_A) \overline{u}^{s3}(k_1) \gamma^\beta v^{s4}(k_2) g_{\alpha\beta} \tag{4.3}
$$

Dabei lässt sich  $M_p$  noch weiter zerlegen zu  $M_p = M_1 M_2 M_3$ , wobei gilt:

$$
M_1 = \overline{v}^{s1}(p_B)\gamma^{\alpha}u^{s2}(p_A)
$$
\n(4.4)

$$
M_2 = \overline{u}^{s3}(k_1)\gamma^{\beta}v^{s4}(k_2)
$$
\n(4.5)

$$
M_3 = \frac{g^2}{p_s^2} g_{\alpha\beta} \tag{4.6}
$$

Diese Amplituden müssen zur Berechnung des Amplitudenquadrats noch invertiert werden. Zudem werden dabei die Indizes *α* und *β* durch *µ* und *ν* ersetzt. Für die inversen Amplituden ergibt sich dann:

$$
M_1^+ = [\overline{v}(p_B)\gamma^\mu u(p_A)]^+\tag{4.7}
$$

$$
=u^{+}(p_A)(\gamma^{\mu})^{+}\overline{v}^{+}(p_B)
$$
\n
$$
(4.8)
$$

(4.9)

Zur Inversion der Spinoren werden die Relationen  $u^+ = \overline{u}\gamma^0$  und  $\overline{u}^+ = \gamma^0 u$  verwendet, welche analog für den Spinor *v* gelten. Für die Dirac-Matrizen gilt  $(\gamma^{\alpha})^+ = \gamma^0 \gamma^{\alpha} \gamma^0$ . Diese Beziehungen lassen sich in  $\overline{A}$ , Kapitel 5 finden. Somit ergibt sich:

$$
M_1^+ = \overline{u}(p_A)\gamma^0\gamma^0\gamma^\mu\gamma^0\gamma^0v(p_B)
$$
\n(4.10)

$$
= \overline{u}(p_A)\gamma^{\mu}v(p_B) \tag{4.11}
$$

Dabei wird im letzten Schritt $\gamma^0\gamma^0=1$ ausgenutzt. Analog gilt für  $M_2^+$ 

$$
M_2^+ = [\overline{u}(k_1)\gamma^{\beta}v(k_2)]^+\tag{4.12}
$$

$$
= \overline{v}(k_2)\gamma^{\nu}u(k_1) \tag{4.13}
$$

Für $M_3^+$ gilt:

$$
M_3^+ = \left[\frac{g^2}{p^2}g_{\mu\nu}\right]^+\tag{4.14}
$$

$$
=\frac{g^2}{p_s^2}g_{\mu\nu}\tag{4.15}
$$

Im nächsten Schritt lassen sich nun die Betragsquadrate berechnen. Für  $|M_1|^2$  gilt:

$$
|M_1|^2 = \overline{v}^{s1}(p_B)\gamma^{\alpha}u^{s2}(p_A)\overline{u}^{s2}(p_A)\gamma^{\mu}v^{s1}(p_B)
$$
\n
$$
(4.16)
$$

$$
= \overline{v}_a^{s1}(p_B)\gamma_{ab}^{\alpha}u_b^{s2}(p_A)\overline{u}_c^{s2}(p_A)\gamma_{cd}^{\mu}v_d^{s1}(p_B)
$$
\n(4.17)

(4.18)

Um  $|M_1|^2$  endgültig berechnen zu können, muss noch über die Spins gemittelt werden:

$$
|M_1|^2 = \frac{1}{4} \sum_{s1,s2} \overline{v}_a^{s1}(p_B) \gamma_{ab}^\alpha u_b^{s2}(p_A) \overline{u}_c^{s2}(p_A) \gamma_{cd}^\mu v_d^{s1}(p_B)
$$
(4.19)

Dieser Term lässt sich unter Anwendung der Formeln [2.29](#page-13-0) vereinfachen:

$$
|M_1|^2 = \frac{1}{4} \gamma_{ab}^{\alpha} (p_{A\sigma} \gamma^{\sigma} + m_q)_{bc} \gamma_{cd}^{\mu} (p_{B\epsilon} \gamma^{\epsilon} - m_q)_{da}
$$
(4.20)

(4.21)

Mit *m<sup>q</sup>* werden hier die Quarkmassen bezeichnet, welche in der folgenden Rechnung vernachlässigt werden, da die Masse des Top-Quark deutlich größer als die der anderen Quarks ist. In den folgenden Rechenschritten sind folgende Relationen für die Dirac-Matrizen sehr nützlich $[4]$ , p. 123]:

$$
Tr(\gamma^{\mu}\gamma^{\nu}) = 4g^{\mu\nu}
$$
  

$$
Tr(\gamma^{\alpha}\gamma^{\beta}\gamma^{\mu}\gamma^{\nu}) = 4(g^{\alpha\beta}g^{\mu\nu} - g^{\alpha\mu}g^{\beta\nu} + g^{\alpha\nu}g^{\beta\nu}
$$
 (4.22)

Somit gilt:

$$
|M_1|^2 = \frac{1}{4} p_{A\sigma} p_{B\epsilon} Tr(\gamma^\alpha \gamma^\sigma \gamma^\mu \gamma^\epsilon)
$$
\n(4.23)

<span id="page-20-0"></span>
$$
=p_{A\sigma}p_{B\epsilon}(g^{\alpha\sigma}g^{\mu\epsilon}-g^{\alpha\mu}g^{\sigma\epsilon}+g^{\alpha\epsilon}g^{\sigma\mu})
$$
\n(4.24)

$$
= (p_A^{\alpha} p_B^{\mu} + p_A^{\mu} p_B^{\alpha} - g^{\alpha \mu} p_A \cdot p_B)
$$
\n(4.25)

Analog dazu lässt sich |*M*2| <sup>2</sup> berechnen, wobei über die Spins summiert werden muss:

$$
|M_2|^2 = \sum_{s3, s4} \overline{u}^{s3}(k1) \gamma^\beta v^{s4}(k2) \overline{v}^{s4}(k2) \gamma^\nu u^{s3}(k1)
$$
 (4.26)

$$
=\sum_{s3,s4} \overline{u}_a^{s3}(k1)\gamma_{ab}^{\beta} v_b^{s4}(k2)\overline{v}_c^{s4}(k2)\gamma_{cd}^{\nu} u_d^{s3}(k1)\tag{4.27}
$$

$$
= \gamma_{ab}^{\beta} (k2_{\kappa} \gamma^{\kappa} - m_t)_{bc} \gamma_{cd}^{\nu} (k1_{\tau} \gamma^{\tau} + m_t)_{da}
$$
\n(4.28)

$$
= k1_{\tau} k2_{\kappa} Tr(\gamma^{\beta} \gamma^{\kappa} \gamma^{\nu} \gamma^{\tau}) - m_t^2 Tr(\gamma^{\beta} \gamma^{\nu})
$$
\n(4.29)

$$
=4k1_{\tau}k2_{\kappa}(g^{\beta\kappa}g^{\nu\tau}-g^{\beta\nu}g^{\kappa\tau}+g^{\beta\tau}g^{\kappa\nu})-4m_{t}^{2}g^{\beta\nu} \tag{4.30}
$$

$$
=4[k1^{\nu}k2^{\beta}+k1^{\beta}k2^{\nu}-g^{\beta\nu}(k1\cdot k2+m_t^2)]\tag{4.31}
$$

Hier steht *m<sup>t</sup>* für die Masse der Top-Quarks, weshalb diese Masse nicht auf Null gesetzt werden kann. Zudem gilt für |*M*3| 2 :

$$
|M_3|^2 = \frac{g^4}{p_s^4} g_{\alpha\beta} g_{\mu\nu}
$$
\n(4.32)

Mit diesen Ergebnissen folgt für  $|M_p|^2$ :

$$
|M_p|^2 = |M_1|^2 |M_2|^2 |M_3|^2 \tag{4.33}
$$

$$
=8\frac{g^4}{p_s^4}[(pA \cdot k1)(pB \cdot k2) + (pA \cdot k2)(pB \cdot k1) + m_t^2(pA \cdot pB)]
$$
 (4.34)

Dieser Ausdruck lässt sich nun mit Hilfe der Mandelstammvariablen ausdrücken, wodurch sich folgendes ergibt:

$$
|M_p|^2 = 2\frac{g^4}{s^2}(2m_t^4 + u^2 + t^2 + 2m_t^2(s - u - t))
$$
\n(4.35)

Desweiteren muss noch das Betragsquadrat |*Mcol*| <sup>2</sup> berechnet werden. Für das inverse Matrixelement *M*<sup>+</sup> *col* gilt:

$$
M_{col}^{+} = (T_{ki}^{c})^{+}(T_{jm}^{c})^{+}
$$
\n(4.36)

$$
=T_{ik}^c T_{mj}^c \tag{4.37}
$$

(4.38)

Bei der Berechnung des Betragsquadrats muss noch über die Farben gemittelt werden. Für das Betragsquadrat gilt dann unter Anwendung der Formeln [2.5:](#page-6-2)

$$
|M_{col}|^2 = \frac{1}{N^2} \sum_{i,j,k,m,a,c} T_{ki}^a T_{jm}^a T_{ik}^c T_{mj}^c
$$
\n(4.39)

$$
=\frac{1}{N^2}\sum_{i,j,k,m,a,c}T_{ki}^aT_{jm}^aT_{ik}^cT_{mj}^c\tag{4.40}
$$

$$
=\frac{1}{N^2}\sum_{a,c}[Tr(T^aT^c)]^2
$$
\n(4.41)

$$
=\frac{1}{N^2}\sum_{a,c}T_F^2\delta^{ab}\delta^{ab}
$$
\n(4.42)

$$
=\frac{(N^2-1)}{4N^2}\tag{4.43}
$$

<span id="page-21-1"></span>(4.44)

Für das Betragsquadrat der gesamten Amplitude ergibt sich somit:

$$
|M_{q\overline{q}}|^2 = |M_{col}|^2 |M_p|^2 \tag{4.45}
$$

$$
= \frac{N^2 - 1}{2N^2} \frac{g^4}{s^2} (2m_t^4 + u^2 + t^2 + 2m_t^2(s - u - t)) \tag{4.46}
$$

#### <span id="page-21-0"></span>**4.3 Gluonfusion**

Im nächsten Schritt wird das Amplitudenquadrat für die Fusion von Gluonen berechnet. Allerdings gibt es in diesem Fall nicht nur einen s-Kanal wie bei dem zuvor betrachteten Prozess, sondern auch einen t-Kanal und einen u-Kanal. Somit setzt sich die Amplitude *Mgg* auch aus den Amplituden für die drei Kanäle zusammen, wodurch *Mgg* = *M<sup>s</sup>* +  $M_t + M_u$  gilt. Somit ergibt für das Betragsquadrat  $|M_{gg}|^2$ :

$$
|M_{gg}|^2 = (M_s + M_t + M_u)(M_s^+ + M_t^+ + M_u^+) \tag{4.47}
$$

$$
= |M_s|^2 + |M_t|^2 + |M_u|^2 + 2Re(M_s M_t^+) + 2Re(M_s M_u^+) + 2Re(M_t M_u^+) \quad (4.48)
$$

Das Feynmandiagramm für den s-Kanal ist folgendes:

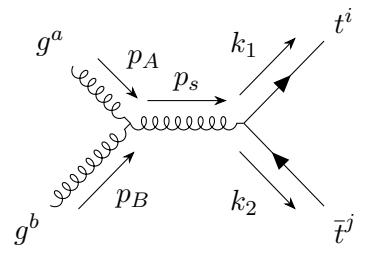

In diesem Feynmandiagramm befinden sich ebenfalls zwei Vertices. Einer koppelt drei Gluonen miteinander und der andere ein Quark, ein Antiquark und ein Gluon. Zwischen den Vertices befindet sich ein Gluonpropagator. Die verwendeten Feynmanregeln sind somit [2.26,](#page-12-1) [2.27](#page-12-2) und [2.28](#page-12-3) Somit ergibt sich für die Amplitude *M<sup>s</sup>* in diesem Prozess:

$$
M_s = \overline{u}^{s1}(k_1)igT_{ij}^e \gamma^{\epsilon} v^{s2}(k_2)gf^{abc}[g^{\alpha\beta}(p_A - p_B)^{\gamma} + g^{\beta\gamma}(p_B + p_s)^{\alpha} - g^{\gamma\alpha}(p_s + p_A)^{\beta}]
$$
  
\n
$$
\epsilon_{\alpha}^{* \lambda 1}(p_A)\epsilon_{\beta}^{* \lambda 2}(p_B) \frac{-i\delta^{ce}g_{\gamma\epsilon}}{p_s^2}
$$
\n(4.49)

Diese Amplitude lässt sich ebenfalls in mehrere Faktoren aufteilen, sodass gilt:

$$
M_s = M_{s,color} M_{s,Impuls} \tag{4.50}
$$

Dabei lässt sich der Teil *Ms,Impuls* noch weiter zerlegen in:

$$
M_{s,Impuls} = M_{s,1} M_{s,2} M_{s,3} \tag{4.51}
$$

Für die Teilamplituden gilt dann:

$$
M_{s,1} = \overline{u}^{s1}(k_1)\gamma^{\gamma}v^{s2}(k_2)
$$
\n(4.52)

$$
M_{s,2} = g^{\alpha\beta}(p_A - p_B)_{\gamma} + g^{\beta}_{\gamma}(p_B + p_s)^{\alpha} - g^{\alpha}_{\gamma}(p_s + p_A)^{\beta}
$$
(4.53)

$$
M_{s,3} = \frac{g^2}{p_s^2} \epsilon_\alpha^{\star \lambda 1}(p_A) \epsilon_\beta^{\star \lambda 2}(p_B)
$$
\n(4.54)

$$
M_{s,color} = T_{ij}^c f^{abc} \tag{4.55}
$$

Die Betragstquadrate der Amplituden *Ms,Impuls* und *Ms,color* lassen sich unabhängig von einander berechnen. Zur Berechnung der Betragsquadrate, müssen wieder die Amplituden invertiert werden. Dabei gilt:

$$
M_{s,1}^{+} = (\overline{u}^{s1}(k_1)\gamma^{\sigma}v^{s2}(k_2))^{+}
$$
\n(4.56)

$$
=\overline{v}^{s2}(k_2)\gamma^{\sigma}u^{s1}(k_1)
$$
\n
$$
(4.57)
$$

$$
M_{s,2}^{+} = (g^{\mu\nu}(p_A - p_B)_{\sigma} + g^{\nu}_{\sigma}(p_B + p_s)^{\mu} - g^{\mu}_{\sigma}(p_s + p_A)^{\nu})^{+}
$$
(4.58)

$$
=g^{\mu\nu}(p_A - p_B)_{\sigma} + g^{\nu}_{\sigma}(p_B + p_s)^{\mu} - g^{\mu}_{\sigma}(p_s + p_A)^{\nu}
$$
(4.59)

$$
M_{s,3}^+ = \left(\frac{g^2}{p_s^2} \epsilon_\mu^*(p_A) \epsilon_\nu^*(p_B)\right)^+\tag{4.60}
$$

$$
=\frac{g^2}{p_s^2}\epsilon_\mu^{\lambda 1}(p_A)\epsilon_\nu^{\lambda 2}(p_B)
$$
\n(4.61)

Mit den inversen Amplituden lassen sich nun die Betragsquadrate der Amplituden berechnen. Dabei ist noch zu beachten, dass über die Spins des Top Quarks und des Anti-Top Quarks summiert und über die Polarisationen der Gluonen gemittelt werden muss. Somit ergibt sich für  $|M_{s,1}|^2$ :

$$
|M_{s,1}|^2 = \sum_{s1,s2} M_{s,1} M_{s,1}^+ \tag{4.62}
$$

$$
= \sum_{s1,s2} \overline{u}_a^{s1}(k_1) \gamma_{ab}^{\gamma} v_b^{s2}(k_2) \overline{v}_c^{s2}(k_2) \gamma_{cd}^{\sigma} u_d^{s1}(k_1)
$$
\n(4.63)

$$
= \gamma_{ab}^{\gamma} (k_{2\lambda} \gamma^{\lambda} - m_t)_{bc} \gamma_{cd}^{\sigma} (k_{1\kappa} \gamma^{\kappa} + m_t)_{da}
$$
\n(4.64)

$$
=Tr(\gamma^{\gamma}(k_{2\lambda}\gamma^{\lambda}-m_{t})\gamma^{\sigma}(k_{1\kappa}\gamma^{\kappa}+m_{t}))
$$
\n(4.65)

$$
=k_{1\kappa}k_{2\lambda}Tr(\gamma^{\gamma}\gamma^{\lambda}\gamma^{\sigma}\gamma^{\kappa})-m_t^2Tr(\gamma^{\gamma}\gamma^{\sigma})
$$
\n(4.66)

$$
=4k_{1\kappa}k_{2\lambda}(g^{\gamma\lambda}g^{\sigma\kappa}-g^{\gamma\sigma}g^{\lambda\kappa}+g^{\gamma\kappa}g^{\lambda\sigma})-4m_t^2g^{\gamma\sigma}
$$
(4.67)

$$
=4(k_1^{\sigma}k_2^{\gamma} + k_1^{\gamma}k_1^{\sigma} - g^{\gamma\sigma}(k_1 \cdot k_2 + m_t^2))
$$
\n(4.68)

Dabei werden wieder die Relationen [2.29](#page-13-0) und [4.22](#page-20-0) verwendet. Für  $|M_{s,2}|^2$  gilt:

$$
|M_{s,2}|^2 = M_{s,2}M_{s,2}^+ \tag{4.69}
$$

$$
= [g^{\alpha\beta}(p_A - p_B)_{\gamma} + g^{\beta}_{\gamma}(p_B + p_s)^{\alpha} - g^{\alpha}_{\gamma}(p_s + p_A)^{\beta}]
$$
\n
$$
[g^{\mu\nu}_{\gamma}(\beta) + g^{\beta}_{\gamma}(\beta) + g^{\beta}_{\gamma
$$

$$
[g^{\mu\nu}(p_A - p_B)_{\sigma} + g^{\nu}_{\sigma}(p_B + p_s)^{\mu} - g^{\mu}_{\sigma}(p_s + p_A)^{\nu}]
$$
\n<sup>(4.10)</sup>

Unter Berücksichtigung der Polarisationssummen  $2.33$  ergibt sich dann für  $|M_{s,3}|^2$ :

$$
|M_{s,3}|^2 = \frac{1}{4} \sum_{\lambda 1,\lambda 2} M_{s,3} M_{s,3}^+ \tag{4.71}
$$

$$
=\frac{1}{4}\sum_{\lambda_1,\lambda_2}\frac{g^2}{p_s^2}\epsilon_\alpha^{*\lambda_1}(p_A)\epsilon_\beta^{*\lambda_2}(p_B)\frac{g^2}{p_s^2}\epsilon_\mu^{\lambda_1}(p_A)\epsilon_\nu^{\lambda_2}(p_B)
$$
\n(4.72)

$$
= \frac{g^4}{4p_s^4} \left( -g_{\mu\alpha} + \frac{p_{A\mu}p_{B\alpha} + p_{A\alpha}p_{B\mu}}{p_A \cdot p_B} \right) \left( -g_{\nu\beta} + \frac{p_{A\nu}p_{B\beta} + p_{A\beta}p_{B\nu}}{p_A \cdot p_B} \right) \tag{4.73}
$$

Mit diesen Ergebnissen für die Betragsquadrate lässt sich nun das Betragsquadrat des Impulsteils |*Ms,Impuls*| <sup>2</sup> berechnen, wobei zur Multiplikation der drei Betragsquadrate die Software Wolfram Mathematica[\[8\]](#page-37-8) verwendet wird:

$$
|M_{s,Impuls}|^2 = |M_{s,1}|^2 + |M_{s,2}|^2 + |M_{s,3}|^2
$$
\n(4.74)

$$
=4g^4\frac{(m_t^2-t)(m_t^2-u)}{s^2} \tag{4.75}
$$

Desweiteren muss nun noch der Farbfaktor berechnet werden, um das gesamte Amplitudenquadrat berechnen zu können. Für die Amplitude *Ms,color* gilt:

$$
M_{s,color} = T_{ij}^c f^{abc} \tag{4.76}
$$

$$
M_{s,color}^+ = T_{ji}^d f^{abd} \tag{4.77}
$$

Bei der Berechnung des Betragsquadrates muss zudem noch über die (*N*2−1)<sup>2</sup> möglichen Farbkombinationen der Gluonen gemittelt werden und über die Farbkombinationen des Top Quarks und des Anti-Top Quarks summiert werden. Dadurch ergibt sich unter Verwendung der Relationen<sup>2.5:</sup>

$$
|M_{s,col}|^2 = \frac{1}{(N^2 - 1)^2} \sum_{a,b} \sum_{i,j} T_{ij}^c f^{abc} T_{ji}^d f^{abd}
$$
 (4.78)

$$
=\frac{1}{(N^2-1)^2}Tr(T^cT^d)T_A\delta^{cd}
$$
\n(4.79)

$$
=\frac{1}{(N^2-1)^2}T_F T_A \delta^{cd} \delta^{cd}
$$
\n(4.80)

$$
=\frac{1}{(N^2-1)^2}\frac{1}{2}N(N^2-1)\tag{4.81}
$$

$$
=\frac{N}{2(N^2-1)}\tag{4.82}
$$

Damit ergibt sich für das gesamte Betragsquadrat |*Ms*| 2 :

$$
|M_s|^2 = |M_{s,Impuls}|^2 |M_{s, color}|^2
$$
\n(4.83)

$$
= g^4 \frac{2N}{(N^2 - 1)} \frac{(m_t^2 - t)(m_t^2 - u)}{s^2}
$$
\n(4.84)

Im nächsten Schritt wird nun die Amplitude des t-Kanals aufgestellt. Der t-Kanal wird in folgendem Feynmandiagramm dargestellt:

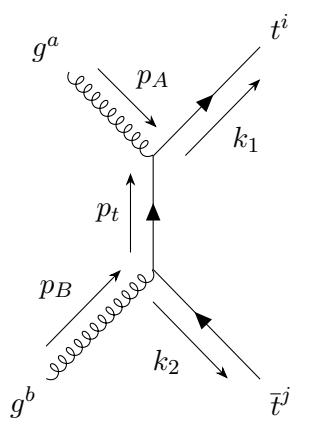

In diesem Feynmandiagramm sind auch zwei Vertices vorhanden, die zwei Quarks mit einem Gluon koppeln. Die Vertices werden hier durch einen Quarkpropagator verbunden. Die verwendeten Feynmanregeln sind also [2.25](#page-11-0) und [2.27.](#page-12-2) Damit ergibt sich für die Amplitude *M<sup>t</sup>*

$$
M_t = \overline{u}^{s1}(k_1)(igT_{ik}^a \gamma^\alpha)i\delta^{km}\frac{\not p_t + m_t}{p_t^2 - m_t^2}(igT_{mj}^b \gamma^\beta)v^{s2}(k_2)\epsilon_\alpha^{\lambda 1}(p_A)\epsilon_\beta^{\lambda 2}(p_B)
$$
(4.85)

Auch hier lässt sich die Amplitude wieder in einen Impulsteil *Mt,Impuls* und einen Farbteil *Mt,color* separieren. Zudem lässt sich der Impulsteil *Mt,Impuls* nochmals in zwei weitere Teile zerlegen, sodass gilt:

$$
M_{t,Impuls} = M_{t,1} M_{t,2} \tag{4.86}
$$

$$
M_{t,1} = \overline{u}^{s1}(k_1)\gamma^{\alpha}(p_{t,\sigma}\gamma^{\sigma} + m_t)\gamma^{\beta}v^{s2}(k_2)
$$
\n(4.87)

$$
M_{t,2} = -\frac{ig^2}{p_t^2 - m_t^2} \epsilon_\alpha^{\lambda 1}(p_A) \epsilon_\beta^{\lambda 2}(p_B)
$$
\n(4.88)

$$
M_{t, color} = T_{ik}^a T_{kj}^b \tag{4.89}
$$

Für die inversen Amplituden ergibt sich dann:

$$
M_{t,1}^{+} = [\overline{u}^{s1}(k_1)\gamma^{\alpha}(p_{t,\sigma}\gamma^{\sigma} + m_t)\gamma^{\beta}v^{s2}(k_2)]^{+}
$$
\n(4.90)

$$
= \overline{v}^{s2}(k_2)\gamma^0\gamma^0\gamma^{\beta}\gamma^0(p_{t,\sigma}\gamma^0\gamma^{\sigma}\gamma^0 + m_t)\gamma^0\gamma^{\alpha}\gamma^0\gamma^0u^{s1}(k_1)
$$
(4.91)

$$
= \overline{v}^{s2}(k_2)\gamma^{\nu}(p_{t,\epsilon}\gamma^{\epsilon} + m_t)\gamma^{\mu}u^{s1}(k_1)
$$
\n(4.92)

$$
M_{t,2}^{+} = \left[\frac{ig^2}{p_t^2 - m_t^2} \epsilon_\alpha^{\lambda 1}(p_A) \epsilon_\beta^{\lambda 2}(p_B)\right]^+(4.93)
$$

$$
= -\frac{g^2}{p_t^2 - m_t^2} \epsilon_{\mu}^{*\lambda 1}(p_A) \epsilon_{\nu}^{*\lambda 2}(p_B)
$$
\n(4.94)

Mit den inversen Amplituden lassen sich nun die Betragsquadrate  $|M_{t,1}|^2$  und  $|M_{t,2}|^2$ berechnen. Auch hier muss wieder über die Polarisationen gemittelt und über die Spins summiert werden. Damit gilt:

$$
|M_{t,1}|^2 = \sum_{s1,s2} M_{t,1} M_{t,1}^+ \tag{4.95}
$$
  
= 
$$
\sum_{s1,s2} \overline{u}_a^{s1}(k_1) \gamma_{ab}^\alpha (p_{t,\sigma} \gamma^\sigma + m_t)_{bc} \gamma_{cd}^\beta v_a^{s2}(k_2) \overline{v}_e^{s2}(k_2) \gamma_{ef}^\nu (p_{t,\epsilon} \gamma^\epsilon + m_t)_{fg} \gamma_{gh}^\mu u_h^{s1}(k_1)
$$
  
(4.96)

$$
= \gamma_{ab}^{\alpha} (p_{t,\sigma} \gamma^{\sigma} + m_t)_{bc} \gamma_{cd}^{\beta} (k_{2\kappa} \gamma^{\kappa} - m_t)_{de} \gamma_{ef}^{\nu} (p_{t,\epsilon} \gamma^{\epsilon} + m_t)_{fg} \gamma_{gh}^{\mu} (k_{1\omega} \gamma^{\omega} + m_t)_{ha}
$$
\n(4.97)

$$
=Tr\left(\gamma^{\alpha}(p_{t,\sigma}\gamma^{\sigma}+m_t)\gamma^{\beta}(k_{2\kappa}\gamma^{\kappa}-m_t)\gamma^{\nu}(p_{t,\epsilon}\gamma^{\epsilon}+m_t)\gamma^{\mu}(k_{1\omega}\gamma^{\omega}+m_t)\right) (4.98)
$$

$$
|M_{t,2}|^2 = \frac{1}{4} \sum_{\lambda_1,\lambda_2} M_{t,2} M_{t,2}^+ \tag{4.99}
$$

$$
= \frac{1}{4} \sum_{\lambda_1, \lambda_2} \left( -\frac{i g^2}{p_t^2 - m_t^2} \epsilon_\alpha^{\lambda 1}(p_A) \epsilon_\beta^{\lambda 2}(p_B) \right) \left( \frac{i g^2}{p_t^2 - m_t^2} \epsilon_\mu^{*\lambda 1}(p_A) \epsilon_\nu^{*\lambda 2}(p_B) \right) \tag{4.100}
$$

$$
=\frac{g^4}{4(t-m^2)^2}\left(-g_{\mu\alpha}+\frac{p_{A\mu}p_{B\alpha}+p_{A\alpha}p_{B\mu}}{p_A\cdot p_B}\right)\left(-g_{\nu\beta}+\frac{p_{A\nu}p_{B\beta}+p_{A\beta}p_{B\nu}}{p_A\cdot p_B}\right)
$$
\n(4.101)

Mit diesen Ergebnissen ergibt sich für das Betragsquadrat |*Mt,Impuls*| <sup>2</sup> unter der Verwendung von Wolfram Mathematica[\[8\]](#page-37-8):

$$
|M_{t,Impuls}|^2 = |M_{t,1}|^2 |M_{t,2}|^2
$$
\n
$$
= -2g^4 \frac{m_t^4 (s^2 + 2st + 24t^2) - m_t^2 (s^3 + 10st^2 + 16t^3)}{s^2 (t - m_t^2)^2}
$$
\n
$$
+ \frac{+2m_t^6 (s - 8t) + 4m_t^8 + t(3s^2 t + s^3 + 6st^2 + 4t^3)}{s^2 (t - m_t^2)^2}
$$
\n(4.103)

Auch für diesen Prozess muss nun noch der Farbfaktor berücksichtigt werden. Für diesen gilt:

$$
M_{t, color} = T_{ik}^a T_{kj}^b = T_{ik}^a T_{kj}^b
$$
\n(4.104)

$$
M_{t, color}^{+} = T_{jm}^{b} T_{mi}^{a} = T_{jm}^{b} T_{mi}^{a}
$$
\n(4.105)

Bei der Berechnung des Betragsquadrats muss hier ebenfalls über die möglichen Farben der Endzustände summiert und über die (*N*<sup>2</sup> − 1)<sup>2</sup> Farbkombinationen der Gluonen gemittelt werden, sodass unter Verwendung der Farbrelationen [2.5](#page-6-2) gilt:

$$
|M_{t,color}|^2 = \frac{1}{(N^2 - 1)^2} \sum_{a,b} \sum_{i,j} M_{t,color} M_{t,color}^+(1.106)
$$

$$
= \frac{1}{(N^2 - 1)^2} \sum_{a,b} \sum_{i,j} T_{ik}^a T_{kj}^b T_{jm}^b T_{mi}^a \tag{4.107}
$$

$$
=\frac{1}{(N^2-1)^2}C_F\delta_{mk}C_F\delta_{km}\tag{4.108}
$$

$$
=\frac{1}{(N^2-1)^2} \left(\frac{N^2-1}{2N}\right)^2 N\tag{4.109}
$$

$$
=\frac{1}{4N}\tag{4.110}
$$

Damit ergibt sich für das Betragsquadrat  $|M_t|^2$ :

$$
|M_t|^2 = |M_{t,Impuls}|^2 |M_{t, color}|^2
$$
  
=  $g^4 m_t^4 (3t^2 + 24tu + 5u^2) - m_t^2 (13t^2u + t^3 + 9tu^2 + u^3)$  (4.111)

$$
= \frac{3}{2N} \frac{m_t (3s + 2ka + 3a) - m_t (13s - a) + 3s(a + a)}{s^2 (t - m_t^2)^2}
$$
  
 
$$
- \frac{2m_t^6 (t + 3u) - 4m_t^8 + tu(3t^2 + u^2)}{s^2 (t - m_t^2)^2}
$$
 (4.112)

Zum Schluss muss nun noch die Amplitude für den u-Kanal des Prozesses aufgestellt werden. Das zum u-Kanal gehörende Feynmandiagramm ist folgendes:

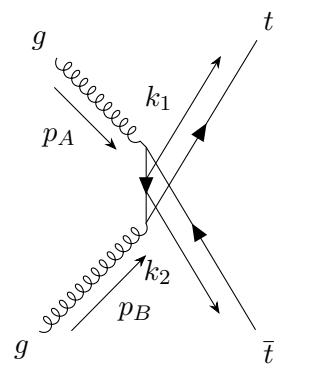

Dieses Feynmandiagramm ist ähnlich zu dem Feynmandiagramm des t-Kanals. Der einzige Unterschied besteht darin, dass das Top Quark und das Anti-Top Quark vertauscht sind. Die Amplitude $\mathcal{M}_u$  sieht dann folgendermaßen aus:

$$
M_u = \overline{u}^{s1}(k_1)(ig\lambda_{ik}^b \gamma^\beta) i\delta^{km} \frac{p_u + m_t}{p_u^2 - m_t^2} (ig\lambda_{mj}^a \gamma^\alpha) v^{s2}(k_2) \epsilon_\alpha^{\lambda 1}(p_A) \epsilon_\beta^{\lambda 2}(p_B)
$$
(4.113)

Die Berechnung des Amplitudenquadrats erfolgt analog zur Rechnung für den t-Kanal. Zur Verkürzung der Rechnung wird hier ebenfalls Wolfram Mathemtica<sup>[\[8\]](#page-37-8)</sup> verwendet. Damit ergibt sich für das Amplitudenquadrat |*Mu*| 2 :

$$
|M_u|^2 = \frac{g^4}{2N} \frac{m_t^4 (3u^2 + 24tu + 5t^2) - m_t^2 (13u^2t + t^3 + 9ut^2 + u^3)}{s^2 (u - m_t^2)^2}
$$
  

$$
- \frac{2m_t^6 (u + 3t) - 4m_t^8 + tu(3u^2 + t^2)}{s^2 (u - m_t^2)^2}
$$
(4.114)

An diesem Ergebnis lässt sich erkennen, dass das Betragsquadrat für den u-Kanal ähnlich zu dem des t-Kanals ist, da der Unterschied der beiden in der Vertauschung von *t* und *u* liegt.

Da es für die Gluonfusion drei verschiedene Kanäle gibt, die berücksichtigt werden müssen, treten bei der Berechnung des Betragsquadrats der gesamten Amplitude auch Interferenzterme auf, welche ebenfalls berücksichtigt werden müssen. Diese werden zur Verkürzung der Rechnung hier ausschließlich mit Wolfram Mathematica<sup>[\[8\]](#page-37-8)</sup> berechnet. Für diese gilt:

$$
|M_{tu}|^2 = M_t M_u^+ \tag{4.115}
$$

$$
=\frac{g^4}{2N(N^2-1)}\frac{(m_t^4-tu)(-4m_t^2(t+u)+8m_t^4+(t-u)^2)}{s^2(t-m_t^2)(u-m_t^2)}\tag{4.116}
$$

$$
|M_{st}|^2 = M_s M_t^+ \tag{4.117}
$$

$$
=-g^4 \frac{N}{2(N^2-1)} \frac{m_t^2(t^2+4tu+u^2)-2m_t^4(t+2u)+2m_t^6-2t^2u}{s^2(m_t^2-t)}
$$
(4.118)

$$
|M_{su}|^2 = M_s M_u^+ \tag{4.119}
$$

<span id="page-28-0"></span>
$$
=-g^4 \frac{N}{2(N^2-1)} \frac{m_t^2(t^2+4tu+u^2)-2m_t^4(2t+u)+2m_t^6-2tu^2}{s^2(m_t^2-u)}
$$
(4.120)

Damit gilt für das gesamte Amplitudenquadrat für die Fusion der Gluonen:

$$
|M_{gg}|^2 = -\frac{g^4(m_t^4(3t^2 + 14tu + 3u^2) + m_t^2(t+u)(t^2 + 6tu + u^2) + 6m_t^8 - tu(t^2 + u^2))}{2N(N^2 - 1)s^2(t - m_t^2)^2(u - m_t^2)^2}
$$
  
\n
$$
\cdot (-2m_t^2(N^2 - 2)(t+u - m_t^2) + (N^2 - 1)(t^2 + u^2) - 2tu)
$$
\n(4.121)

#### <span id="page-29-0"></span>**4.4 Berechnung des partonischen Wirkungsquerschnitts**

Mit der Berechnung der Amplitudenquadrate lässt sich nun der differentielle Wirkungsquerschnitt für die zwei partonischen Prozesse angeben, da für diesen gilt:

$$
d\sigma = \frac{1}{F}|M|^2 dPS_2 \tag{4.122}
$$

Dabei gilt für das Phasenraumdifferential:

$$
dPS_2 = \frac{d^3k1}{2E_1(2\pi)^3} \frac{d^3k2}{2E_2(2\pi)^3} (2\pi)^4 \delta^{(4)}(pA + pB - k1 - k2)
$$
(4.123)

Dies ist das Phasenraumdifferential der zwei Teilchen im Endzustand, die Delta-Funktion sorgt für die Energie- und Impulserhaltung. Zur Berechnung des gesamten Wirkungsquerschnitts muss über dieses Phasenraumdifferential integriert werden:

$$
\sigma = \int \frac{1}{F} |M|^2 dPS_2 \tag{4.124}
$$

Um diese Integration berechnen zu können, wird das Phasenraumdifferential zuerst umgeformt. Dazu wird die Delta-Funktion  $\delta(k_2^2 - m_2^2)$  verwendet. Für diese gilt:

$$
\delta(k_2^2 - m_2^2) = \delta(E_2^2 - \vec{k}_2^2 - m_2^2) \tag{4.125}
$$

$$
= \frac{1}{2E} \left( -\delta (E - \sqrt{\vec{k}_2^2 + m_2^2}) + \delta (E - \sqrt{\vec{k}_2^2 - m_2^2}) \right) \tag{4.126}
$$

Bei der Integration über die Energie gilt dann:

$$
\int \delta(k_2^2 - m_2^2) dE = \frac{1}{2E} \tag{4.127}
$$

Daraus folgt die Relation:

$$
\frac{d^3k_2}{2E_2} = \delta(k_2^2 - m_2^2)d^4k_2
$$
\n(4.128)

Dabei gilt  $d^4k_2 = dE_2d^3k_2$ . Mit diesem Ergebnis lässt sich  $dPS_2$  folgendermaßen umformen:

$$
dPS_2 = \frac{d^3k1}{2E_1(2\pi)^3} \frac{d^4k_2}{(2\pi)^3} \delta(k_2^2 - m_2^2)(2\pi)^4 \delta^{(4)}(pA + pB - k1 - k2)
$$
(4.129)

In diesem Fall, lässt sich nun die Delta-Funktion mit den Viererimpulsen auflösen, indem über *d* <sup>4</sup>*k*<sup>2</sup> integriert wird. Damit ergibt sich:

$$
dPS_2 = \frac{1}{(2\pi)^2} \frac{d^3k_1}{2E_1} \delta[(p_A + p_B - k_1)^2 - m_2^2]
$$
\n(4.130)

Bei den Streuversuchen gilt hier $\vec{p_A} = -\vec{p_B}$ , woraus sich folgendes ergibt:

$$
(p_A + p_B - k_1)^2 = (E_A + E_B - E_1)^2 - \vec{k_1}^2 = (\sqrt{s} - E_1)^2 - \vec{k_1}^2 \tag{4.131}
$$

Weiterhin gilt in Kugelkoordinaten:

$$
d^3k_1 = |\vec{k_1}|^2 d|\vec{k_1}| d\cos\theta d\varphi \qquad (4.132)
$$

Zudem folgt aus der Energie-Impuls-Beziehung  $E_1 = \sqrt{\vec{k_1}^2 + m_1^2}$ :

$$
dE = \frac{|\vec{k_1}|}{\sqrt{{\vec{k_1}}^2 + m_1^2}} d|\vec{k_1}| = \frac{|\vec{k_1}|}{E_1} d|\vec{k_1}|
$$
\n(4.133)

Für $dPS_2$  ergibt sich somit:

$$
dPS_2 = \frac{1}{(2\pi)^2} \frac{|\vec{k_1}|}{2} \delta[(\sqrt{s} - E_1)^2 - \vec{k_1}^2 - m_2^2] dE_1 d\cos\theta d\varphi
$$
 (4.134)

Nun lässt sich die Delta-Funktion folgendermaßen umformen:

$$
\delta[(\sqrt{s} - E_1)^2 - \vec{k_1}^2 - m_2^2] = \delta(s - 2\sqrt{s}E_1 + E_1^2 - \vec{k_1}^2 - m_2^2)
$$
(4.135)

$$
= \delta(s - 2\sqrt{s}E_1 + m_1^2 - m_2^2) \tag{4.136}
$$

$$
=\frac{1}{2\sqrt{s}}\delta\left(E_1 - \frac{s + m_1^2 - m_2^2}{2\sqrt{s}}\right) \tag{4.137}
$$

Zudem gilt durch die relativistische Energie-Impuls-Relation:

$$
|k_1| = \sqrt{E_1^2 - m_1^2} \tag{4.138}
$$

Daraus folgt für das Phasenraumdifferential:

$$
dPS_2 = \frac{1}{(2\pi)^2} \frac{\sqrt{E_1^2 - m_1^2}}{2} \frac{1}{2\sqrt{s}} \delta\left(E_1 - \frac{s + m_1^2 - m_2^2}{2\sqrt{s}}\right) dE_1 d\cos\theta d\varphi
$$
 (4.139)

Durch Integration über *dE*<sup>1</sup> ergibt sich dann:

$$
dPS_2 = \frac{1}{(2\pi)^2} \frac{1}{4\sqrt{s}} \sqrt{\left(\frac{s + m_1^2 - m_2^2}{2\sqrt{s}}\right)^2 - m_1^2} d\Omega
$$
\n(4.140)

$$
=\frac{1}{(2\pi)^2}\frac{1}{4\sqrt{s}}\sqrt{\frac{s^2+m_1^4+m_2^4-2sm_1^2-2sm_2^2-2m_1^2m_2^2}{4s}}d\Omega\tag{4.141}
$$

$$
=\frac{1}{16\pi^2} \frac{\lambda^{\frac{1}{2}}(s, m_1^2, m_2^2)}{2s} d\Omega \tag{4.142}
$$

Dabei gilt:

$$
\lambda^{\frac{1}{2}}(s, m_1^2, m_2^2) = \sqrt{s^2 + m_1^4 + m_2^4 - 2sm_1^2 - 2sm_2^2 - 2m_1^2m_2^2}
$$
 (4.143)

Zudem steht *d*Ω für *d* cos *θdφ*. Das bedeutet das Phasenraumdifferential lässt sich hier so umformen, dass zur Berechnung des Wirkungsquerschnitts nur noch über die Raumwinkel integriert werden muss. Damit gilt:

<span id="page-31-0"></span>
$$
\sigma = \int \frac{|M|^2}{F} \frac{1}{16\pi^2} \frac{\lambda^{\frac{1}{2}}(s, m_1^2, m_2^2)}{2s} d\Omega \tag{4.144}
$$

Damit lassen sich die Wirkungsquerschnitte für die beiden zuvor betrachteten Prozesse berechnen. Dazu müssen die Ausdrücke für die Amplitudenquadrate [4.46](#page-21-1) und [4.121](#page-28-0) durch die Raumwinkel mit [3.17](#page-17-0) und [3.18](#page-17-1) ausgedrückt und dann in das Integral [4.144](#page-31-0) eingesetzt werden. Das Integral lässt sich dann ebenfalls mit Wolfram Mathematica[\[8\]](#page-37-8) berechnen. Als Fluxfaktor wird dabei folgender Term verwendet $[4]$ , p. 91]:

$$
F = \sqrt{(p_A \cdot p_B)^2 - m_A^2 m_B^2}
$$
 (4.145)

Damit ergibt sich für die Annihilation von Quark und Antiquark:

<span id="page-31-1"></span>
$$
\sigma_{qq} = \frac{4\pi\alpha_s^2 \beta(\rho + 2)}{27s} \tag{4.146}
$$

Für die Gluonfusion gilt:

$$
\frac{\pi \alpha_s^2 ((2\rho^2 + 32\rho + 32)artanh(\beta) - \beta (31\rho + 28))}{48s}
$$
\n(4.147)

Dabei gilt  $\rho = \frac{4m^2}{s}$  $\frac{m^2}{s}$  und  $\beta =$  $\sqrt{1-\rho}$ . Mit diesen Ergebnissen lässt sich nun der hadronische Wirkungsquerschnitt für den gesamten Prozess der Proton-Kollision nach Formel [2.10](#page-8-1) bestimmen. Allerdings ist dabei zu beachten, dass bei den berechneten Wirkungsquerschnitten vom partonischen *s* ausgegangen wurde. Zur Berechnung des hadronischen Wirkungsquerschnitts muss dieses daher noch durch  $s = x_1 x_2 S$  ausgedrückt werden. Dabei geben *x*<sup>1</sup> und *x*<sup>2</sup> die Energieanteile an, die die Partonen im Proton tragen und *S* ist die hadronische Mandelstammvariable, welche sich durch die Energien der Protonen berechnen lässt . Damit gilt für den gesamten Wirkungsquerschnitt:

$$
\sigma = \int_{\frac{4m_t^2}{S}}^1 \int_{\frac{4m_t^2}{x_1 S}}^1 dx_1 dx_2 \sum_{i,j} f_i(x_1, Q_1) f_j(x_2, Q_2) \sigma_{ij}(x_1, x_2, S) \tag{4.148}
$$

Die unteren Integralgrenzen müssen hier angepasst werden, da zur Produktion von Top und Anti-Top Quarks die Energie, welche im Prozess umgesetzt wird, mindestens den Massen der Top und Anti-Top Quark Paare entsprechen muss. Daher gilt  $s \geq 4m_t^2$  Dieses Integral kann allerdings nicht mehr analytisch berechnet werden. Daher wird im nächsten Kapitel beschrieben, wie er numerisch ausgewertet wird. Zudem muss das Ergebnis noch mit dem Faktor  $\hbar^2 c^2$  multipliziert werden, da bei der Rechnung natürliche Einheiten verwendet werden.

## <span id="page-32-0"></span>**5 Numerische Auswertung**

Zur Auswertung des gesamten Wirkungsquerschnitt wird Python 3[\[1\]](#page-37-9) mit der Bibliothek SciPy[\[2\]](#page-37-10) verwendet, da in dieser Bibliothek Algorithmen zur numerischen Integration enthalten sind. Die Partondichtefunktionen, welche ebenfalls für der Rechnung benötigt werden, werden durch das python-package LHAPDF 6<sup>6</sup> implementiert, wobei das PDF set CT18NLO verwendet wird. Damit lässt sich das Integral in [4.148](#page-31-1) numerisch auswerten. Der Programmcode dazu ist im Anhang in [A.1.1](#page-39-2) angegeben. Die Ergebnisse, welche sich durch die numerische Integration ergeben, sind in Tabelle **2** angegeben. Dort sind die Ergebnisse für die Gluonfusion, die Quark-Antiquark-Annihilation und den gesamten Prozess der Protonkollision zu finden. Zudem wird bei den Ergebnissen nach Beschleuniger und Energie unterschieden. Die Ergebnisse werden für den LHC bei einer Schwerpunktsenergie von 13 TeV und 7 TeV und den Tevatron bei 1*.*96 TeV angegeben. Dabei ist zu beachten, dass im Tevatron Protonen mit Antiprotonen kollidieren, weshalb dort die PDFs der Antiprotonen verwendet werden müssen. Diese ergeben sich durch die Vertauschung von Quarks und Antiquarks bei den PDFs. Als Energieskala für die PDFs wird die Masse der Topquarks verwendet. Also gilt  $Q = m_t = 173.3$  GeV  $[12, p. 2]$  $[12, p. 2]$ . In der Tabelle sind ebenfalls verschiedene Unsicherheiten für die Ergebnisse angegeben. Die erste Unsicherheit ergibt sich direkt durch die Integration und wird bei der Funktion integrate aus  $\text{SciPy}$ [\[2\]](#page-37-10) direkt angegben.

Eine weitere Unsicherheit ergibt sich durch die PDF sets. Eine genauere Beschreibung der Unsicherheit ist in [\[9\]](#page-37-11) zu finden. Für eine CTEQ Familie von Sets ist die asymmetrische Unsicherheit  $u_{\text{PDF}}^{\pm}$  folgendermaßen gegeben:

$$
u_{\text{PDF}}^{+} = \sqrt{\sum_{i} max(\sigma(st_{+i} - \sigma(st_0), \sigma(st_{-i} - \sigma(st_0)))}
$$
(5.1)

$$
u_{\text{PDF}}^{-} = \sqrt{\sum_{i} max(\sigma(set_0 - \sigma(set_{+i}), \sigma(set_0 - \sigma(set_{-i}))}
$$
(5.2)

Die Summe geht dabei über alle PDFset-Paare. Das zentrale set ist durch  $\sigma (set_0)$  gegeben, während die ungeraden Paare durch *σ*(*set*+*i*) und die geraden Paare durch *σ*(*set*−*i*) gegeben sind. Der Code, welcher zur Berechnung dieses Fehlers verwendet wird ist in [A.1.2](#page-40-0) abgebildet.

Die letzte Unsicherheit ergibt sich durch die Variation der Energieskala, da die Ergebnisse für den Wirkungsquerschnitt idealerweise nicht von der Energieskala der PDFs und der Kopplungskonstante *α<sup>s</sup>* abhängig sind. Allerdings fällt auf, dass die Werte unter Änderung der Energieskala variieren, weshalb diese Werte dadurch unsicherheitsbehaftet sind. Um die Unsicherheit zu berechnen, werden die Skalen im Bereich der Topmasse  $\lim \frac{1}{2} \leq \frac{Q_F}{Q_r}$ *Qr* ≤ 2 variiert. Dabei ist *Q<sup>F</sup>* die Skala der PDFs und *Q<sup>R</sup>* die Skala von *αs*. Für die Unsicherheiten  $u_{\rm scale}^{\pm}$ gilt:

$$
u_{\text{scale}}^{+} = max(\sigma(Q_f, Q_R) - \sigma(m_t, m_t))
$$
\n(5.3)

$$
u_{\text{scale}}^{-} = -\min(\sigma(m_t, m_t) - \sigma(Q_F, Q_R))
$$
\n(5.4)

Bei der Variation der Skalen werden hier konkret die drei Werte 0*.*5*m<sup>t</sup>* , *m<sup>t</sup>* und 2*m<sup>t</sup>* verwendet. Der Code, welcher zur Berechnung dieses Fehlers verwendet wird ist in  $\overline{A.1.3}$ abgebildet.

Bei der Betrachtung der Ergebnisse fällt auf, dass der Wirkungsquerschnitt größere Werte bei größeren Energien annimmt. Dies ist auch so zu erwarten, da dann mehr Energie zur Produktion von Top und Antitopquarks zur Verfügung steht. Zudem fällt auf, dass am LHC die Gluonfusion der dominante Prozess zur Topquark-Produktion ist. Bei einer am LHC die Giuoniusion der dominante Prozess zur Topquark-Produktion ist. Bei einer Energie von  $\sqrt{S} = 13$  TeV hat dieser Prozess einen Anteil von ca. 86% an der Topquark- $\Delta$  produktion und bei  $\sqrt{S}$  = 7 TeV sind es ca. 77%. Beim Tevatron ist hingegen die Quark-Antiquark-Annihilation der dominante Prozess, der ca. 92% des Gesamtprozesses ausmacht. Dies liegt wahrscheinlich an der Tatsache, dass hier eine geringere Energie als am LHC verwendet wird und es zu Proton-Antiproton-Kollisionen kommt und nicht zu Proton-Proton-Kollisionen wie am LHC. Die Betrachtung der Unsicherheiten ergibt, dass die Unsicherheit, welche durch die Skalenvariation gegeben ist immer den größten Anteil an der gesamten Unsicherheit hat. Diese Unsicherheit sorgt dafür, dass das Ergebnis teilweise um bis zu 57*.*5% variieren kann. Der Grund dafür ist, dass diese Ergebnisse auf Basis der Störungstheorie berechnet werden, wobei hier nur bis zur ersten Ordnung entwickelt wird, welche offensichtlich stark von der Wahl der Skala abhängig ist. Das bedeutet zur Berechnung genauerer Ergebnisse, müsste weiter als bis zur ersten Ordnung entwickelt werden. Dies lässt sich am Vergleich dieser Ergebnisse mit Ergebnissen, welche durch das Programm Top++[\[11\]](#page-37-12) berechnet werden, feststellen. Als Beispiel wird hier das Ergebnis für die Gluonfusion beim LHC für <sup>√</sup> *S* = 7 TeV verwendet. Bei einer Rechnung mit Top++, welche die nächstehöhere Ordnung der Störungstheorie miteinbezieht, ergibt sich für den Wirkungsquerschnitt 148*.*103 pb mit den Unsicherheiten für die Skalenvariation  $u_{\text{scale}}^+ = 17.6338$  pb und  $u_{\text{scale}}^- = 17.5814$  pb. Das bedeutet das Ergebnis kann demnach um ca. 11*.*9% variieren, während die Variation in diesem Fall bis zu 37*.*5% beträgt.

In Tabelle [3](#page-35-0) sind Ergebnisse dargestellt, welche aus 13 entnommen wurden. Bei diesen Ergebnissen wurde der Wirkungsquerschnitt durch Monte-Carlo-Integration ermittelt und als PDFset wurde CT14nlo verwendet. Da das verwendete PDFset ein anderes ist, als das, welches in dieser Arbeit verwendet wird, weichen die Ergebnisse leicht von einander ab. Diese Abweichungen sind allerdings sehr gering und betragen nie mehr als 2%. Daher lassen sich aus diesen Ergebnissen dieselben Tendenzen erkennen, da auch hier die Wirkungsquerschnitte bei größeren Energien größer werden. Zudem sind auch die Anteile der Gluonfusion und der Quark-Antiquarkannihilation am Gesamtprozess in etwa die gleichen. Außerdem liegen auch die Unsicherheiten durch die PDFs und durch die Skalenvarianz in der gleichen Größenordnung, weshalb auch hier die Skalenvarianz den größten Beitrag zur Unsicherheit liefert. Zusammenfassend lässt sich also sagen, dass sich durch das Verfahren der Monte-Carlo-Integration die gleichen Ergebnisse erzielen lassen wie durch eine numerische Integration mit Scipy[\[2\]](#page-37-10).

<span id="page-34-0"></span>

| Beschleuniger       | Kanal                             | $\sigma$ | Integration        | <b>PDF</b>         | Skala               |
|---------------------|-----------------------------------|----------|--------------------|--------------------|---------------------|
| <b>LHC</b>          | $gg \to t\bar{t}$                 | 405.5267 | $0.0006(0.0001\%)$ | $+17.336(4.27%)$   | $+124.63(30.73%)$   |
|                     |                                   |          |                    | $-16.182(3.99\%)$  | $-89.27(22.01\&)$   |
| $(13 \text{TeV})$   | $q\overline{q} \to t\overline{t}$ | 66.9647  | $0.0006(0.0008\%)$ | $+2.337(3.49\%)$   | $+14.82(22.13%)$    |
|                     |                                   |          |                    | $-2.907(4,34\%)$   | $-11.05(16.50\%)$   |
|                     | $pp \rightarrow t\overline{t}$    | 472.4914 | $0.0008(0.0001\%)$ | $+15.835(3.35\%)$  | $+ 138.48(29.31\%)$ |
|                     |                                   |          |                    | $-15.370(3.25\%)$  | $-100.33(21.23%)$   |
| <b>LHC</b>          | $gg \to t\bar{t}$                 | 77.3766  | $0.0006(0.0007\%)$ | $+5.353(6.92\%)$   | $+29.02(37.50\%)$   |
|                     |                                   |          |                    | $-4.523(5.85%)$    | $-19.67(25.42%)$    |
| $(7 \text{TeV})$    | $q\overline{q} \to t\overline{t}$ | 23.9409  | $0.0006(0.002\%)$  | $+1.343(5.61\%)$   | $+ 6.33(26.44\%)$   |
|                     |                                   |          |                    | $-1.322(5.52\%)$   | $-4.66(19.46\%)$    |
|                     | $pp \rightarrow t\overline{t}$    | 101.3175 | $0.0008(0.0007\%)$ | $+5.080(5.01\%)$   | $+35.35(34.89\%)$   |
|                     |                                   |          |                    | $-4.340(4.28\%)$   | $-24.33(24.01\%)$   |
| <b>LHC</b>          | $gg \to t\overline{t}$            | 0.4623   | $0.0006(0.13\%)$   | $+0.1103(23.86\%)$ | $+0.266(57.54\%)$   |
|                     |                                   |          |                    | $-0.0785(16.98\%)$ | $-0.156(33.74\%)$   |
| $(1.96 \text{TeV})$ | $q\overline{q} \to t\overline{t}$ | 4.9908   | $0.0006(0.01\%)$   | $+0.2210(4.43\%)$  | $+1.886(37.79%)$    |
|                     |                                   |          |                    | $-0.1600(3.21\%)$  | $-1.264(25.33%)$    |
|                     | $p\overline{p} \to t\overline{t}$ | 5.45301  | $0.0008(0.01\%)$   | $+0.2551(4.68\%)$  | $+2.152(39.46\%)$   |
|                     |                                   |          |                    | $-0.1622(2.97%)$   | $-1.421(26.06\%)$   |

Tabelle 2: Vorraussagen für den gesamten Wirkungsquerschnitt und dessen Unsicherheiten in pb für verschiedene Beschleuniger und Energien

<span id="page-35-0"></span>

| Beschleuniger       | Kanal                             | $\sigma$ | Integration       | <b>PDF</b>      | Skala              |
|---------------------|-----------------------------------|----------|-------------------|-----------------|--------------------|
| <b>LHC</b>          | $gg \to t\overline{t}$            | 411.49   | $0.21(0.05\%)$    | $+33.94(8.2\%)$ | $+126.63(30.8\%)$  |
|                     |                                   |          |                   | $-14.39(3.5\%)$ | $-91.15(22.2\&)$   |
| $(13 \text{TeV})$   | $q\overline{q} \to tt$            | 65.91    | $0.12(0.18\%)$    | $+4.03(6.1\%)$  | $+14.99(22.7%)$    |
|                     |                                   |          |                   | $-1.53(2.3\%)$  | $-10.67(16.2\%)$   |
|                     | $pp \rightarrow t\bar{t}$         | 477.40   | $0.27(0.06\%)$    | $35.62(7.5\%)$  | $+ 140.93(29.5\%)$ |
|                     |                                   |          |                   | $-13.52(2.8\%)$ | $-101.81(21.3\%)$  |
| <b>LHC</b>          | $gg \to t\overline{t}$            | 78.862   | $0.023(0.0.03\%)$ | $+7.22(9.1\%)$  | $+29.8(37.8\%)$    |
|                     |                                   |          |                   | $-7.01(8.9\%)$  | $-19.87(25.2\%)$   |
| (TTeV)              | $q\overline{q} \to tt$            | 23.597   | $0.022(0.09\%)$   | $+0.99(4.2\%)$  | $+ 6.16(26.1\%)$   |
|                     |                                   |          |                   | $-1.5(6.4\%)$   | $-4.5(19.1\%)$     |
|                     | $pp \rightarrow t\overline{t}$    | 102.459  | $0.023(0.02\%)$   | $+7.04(6.9\%)$  | $+35.96(35.1\%)$   |
|                     |                                   |          |                   | $-7.39(7.2\%)$  | $-24.37(23.8\%)$   |
| <b>LHC</b>          | $gg \to t\overline{t}$            | 0.4527   | $0.0027(0.59\%)$  | $+0.14(31.5\%)$ | $+0.26(57.5%)$     |
|                     |                                   |          |                   | $-0.13(28.8\%)$ | $-0.16(35.7%)$     |
| $(1.96 \text{TeV})$ | $q\overline{q} \to t\overline{t}$ | 4.837    | $0.025(0.51\%)$   | $+0.06(1.3\%)$  | $+1.79(36.9\%)$    |
|                     |                                   |          |                   | $-0.38(7.8\%)$  | $-1.28(26.6\%)$    |
|                     | $p\overline{p} \to t\overline{t}$ | 5.294    | $0.027(0.52\%)$   | $+0.08(1.6\%)$  | $+2.05(38.7%)$     |
|                     |                                   |          |                   | $-0.42(8.0\%)$  | $-1.45(27.4\%)$    |

Tabelle 3: Ergebnisse aus der Monte-Carlo-Integration mit dem Set CT14nlo entnommen aus  $[13]$  in  ${\rm pb}$ 

## <span id="page-36-0"></span>**6 Schlussfolgerung**

In dieser Arbeit wurde der Wirkungsquerschnitt für die Produktion von Top und Anti-Top Quarks am LHC hergeleitet und numerisch ausgewertet. Dabei ergibt sich, dass der dominante Prozess am LHC für diese Produktion die Gluonfusion ist, welche einen  $\alpha$  dominante Prozess am LHC fur diese Produktion die Gluonfusion ist, welche einen Anteil von 86% bei  $\sqrt{S} = 13$  TeV und einen Anteil von 77% bei  $\sqrt{S} = 7$  TeV am Gesamtprozess hat. Am Tevatron, welcher ein Proton-Antiproton-Beschleuniger ist, ist hingegen die Annihilation von Quarks und Antiquarks der dominante Prozess, der 92% des Gesamtprozesses ausmacht. Bei der Auswertung fällt zudem auf, dass die Ergebnisse durch die Skalenvarianz stark unsicherheitsbehaftet sind, da sie teilweise um bis zu 57*.*5% variieren können. Der Grund dafür ist, dass der Wirkungsquerschnitt hier nur bis zur ersten Ordnung in der Strörungstheorie berechnet wird, welche stark von der Energieskala abhängt. Diese Ergebnisse werden zudem mit den Ergebnissen aus [\[13\]](#page-38-0) verglichen, welche durch Monte-Carlo-Integration erzeugt werden. Dabei fällt auf, dass sich auf diese Weise die gleichen Ergebnisse erzielen lassen.

Aufbauend auf diese Arbeit könnte der Wirkungsquerschnitt bis zu höheren Ordnungen in der Störungstheorie berechnet werden, um genauere Ergebnisse zu erzielen. Zudem stellen die Ergebnisse dieser Arbeit nur theoretische Vorraussagen zur Produktion von Top und Anti-Top Quarks dar. Daher könnten diese im nächsten Schritt noch mit Daten vom LHC und Tevatron abgeglichen werden, um sie zu überprüfen, da erst so eine Aussage über ihre Richtigkeit getroffen werden kann.

## <span id="page-37-0"></span>**7 Literaturverzeichnis**

## **References**

- <span id="page-37-9"></span>[1] Guido Van Rossum and Fred L. Drake. *Python 3 Reference Manual*. Scotts Valley, CA: CreateSpace, 2009. isbn: 1441412697.
- <span id="page-37-10"></span>[2] Pauli Virtanen et al. "SciPy 1.0: Fundamental Algorithms for Scientific Computing in Python". In: *Nature Methods* 17 (2020), pp. 261–272. poi: [10.1038/s41592-](https://doi.org/10.1038/s41592-019-0686-2) [019-0686-2](https://doi.org/10.1038/s41592-019-0686-2).
- <span id="page-37-5"></span>[3] Tie-Jiun Hou et al. "New CTEQ global analysis of quantum chromodynamics with high-precision data from the LHC". In:  $(Jan. 2021)$ . DOI:  $10.1103/PhysRevD.103$ . [014013](https://doi.org/10.1103/PhysRevD.103.014013).
- <span id="page-37-2"></span>[4] Francis Halzen and Alan D. Martin. *QUARKS AND LEPTONS: An Introductory Course in Modern Particle Physics*. John Wiley Sons, Inc., 1984. isbn: 0-471- 88741-2.
- <span id="page-37-6"></span>[5] Karol Kovaric. "HITCHHIKER'S GUIDE TO RENORMALIZATION". unpublished manuscript.
- <span id="page-37-4"></span>[6] A. Buckley et al. "LHAPDF6: parton density access in the LHC precision era". In: *The European Physics Journal C 75* 132 (2015). issn: 1434-6052. url: [https:](https://doi.org/10.1140/epjc/s10052-015-3318-8) [//doi.org/10.1140/epjc/s10052-015-3318-8](https://doi.org/10.1140/epjc/s10052-015-3318-8).
- <span id="page-37-7"></span>[7] Michelangelo L. Mangano. "Introduction to QCD". In: *CERN-OPEN-2000-255* (1999). DOI: 10.5170 / CERN - 1999 - 004.53.. URL: https://cds.cern.ch/ [record/454171](https://cds.cern.ch/record/454171).
- <span id="page-37-8"></span>[8] Wolfram Research Inc. *Mathematica, Version 12.2*. Champaign, IL, 2021. url: <https://www.wolfram.com/mathematica>.
- <span id="page-37-11"></span>[9] Matteo Cacciari et al. "Updated predictions for the total production cross sections of top and of heavier quark pairs at the Tevatron and at the LHC". In: *JHEP09* (2008). doi: [10.1088/1126-6708/2008/09/127](https://doi.org/10.1088/1126-6708/2008/09/127).
- <span id="page-37-3"></span>[10] R.L.Workman et al. (Particle Data Group). Prog. Theor. Exp. Phys. 2022, 083C01(2022). URL: <https://doi.org/10.1093/ptep/ptac097>.
- <span id="page-37-12"></span>[11] Michal Czakon and Alexander Mitov. "Top++:A Program for the Calculation of the Top-Pair Cross-Section at Hadron Colliders". In: *Comput. Phys. Commun. 185*  $(2014)$ . DOI:  $\sqrt{10.1016/j.cpc.2014.06.021}$  $\sqrt{10.1016/j.cpc.2014.06.021}$  $\sqrt{10.1016/j.cpc.2014.06.021}$ .
- <span id="page-37-1"></span>[12] Giorgio Cortiana. "Top-quark mass measurements: Review and perspectives". In: *Reviews in Physics 1* (2016), pp. 60-76. DOI: [https://doi.org/10.1016/j.](https://doi.org/https://doi.org/10.1016 / j . revip . 2016 . 04 . 001) [revip.2016.04.001](https://doi.org/https://doi.org/10.1016 / j . revip . 2016 . 04 . 001). url: [http://www.sciencedirect.com/science/article/](http://www.sciencedirect.com/science/article/pii/S2405428316300028) [pii/S2405428316300028](http://www.sciencedirect.com/science/article/pii/S2405428316300028).

<span id="page-38-0"></span>[13] Luca Paolo Wiggering. "Monte Carlo Generators For *tt* Production". Westfälische Wilhelms-Universität Münster Institut für Therotische Physik AG Klasen, Sept. 2019. url: [https://www.uni-muenster.de/imperia/md/content/physik\\_tp/](https://www.uni-muenster.de/imperia/md/content/physik_tp/theses/klasen/wiggering_bsc.pdf) [theses/klasen/wiggering\\_bsc.pdf](https://www.uni-muenster.de/imperia/md/content/physik_tp/theses/klasen/wiggering_bsc.pdf).

## <span id="page-39-0"></span>**A Anhang**

### <span id="page-39-1"></span>**A.1 Programmcode zur numerischen Auswertung**

#### <span id="page-39-2"></span>**A.1.1 Berechnung des hadronischen Wirkungsquerschnitt**

```
import lhapdf
from scipy import integrate as int
import math
import numpy as np
# Funktionen definieren
def rho_beta (s , m ):
    rho = (4 * m * * 2) / sbeta = math.sqrt(1 - rho)return ( rho , beta )
def s partonisch (x1, x2, S):
    return x1 * x2 * S
# Wirkungsquerschnitt Quark - Antiquark
def sigma_qqbar (s ,m , alpha_s ):
    rho, beta=rho beta(s, m)return (4*mathnath.pi * alpha s **2)/(27*s) * beta * (rho +2)# Wirkungsquerschnitt Gluon - Gluon
def sigma_gg (s ,m , alpha_s ):
    rho, beta=rho beta(s, m)return ( math . pi * alpha_s **2)/(48* s )*((2* rho **2+32* rho +32)
    * math . atanh ( beta ) - beta *(31* rho +28))
p = lhapdf.mkPDF ("CT18NLO", 0)
pdf_set = p .set ()
pdf_members = pdf_set . mkPDFs ()
# Integranden
def integrand_gg ( x2 , x1 ,S ,m , alpha_s , mu_f , collider ):
    pdf_value = ( p . xfxQ(21, x1, mu_f)) * ( p . xfxQ(21, x2, mu_f)) / ( x1*x2 )s = s partonisch (x1, x2, S)cross sec func = sigma gg(s, m, alpha s)integrand = pdf_value * cross_sec_func
    return integrand
def integrand_qqbar ( x2 , x1 ,S ,m , alpha_s , mu_f , collider ):
    s = s partonisch (x1, x2, S)integrand =0
    for i in range (1 ,6):
         if collider ==1:
              pdf_value = ( p. xfxQ(i, x1, mu_f)) * ( p. xfxQ(-i, x2, mu_f) ) / ( x1*x2 )+(p. xfxQ(-i, x1, mu_f))*(p. xfxQ(i, x2, mu_f))/(x1*x2)if collider == -1:
```

```
pdf value = (p . xfxQ (i , x1 , mu f))*(p . xfxQ (i , x2 , mu f ))/(x1*x2 )+( p . x f x Q (-i, x1, mu f))*( p . x f x Q (-i, x2, mu f) )/(x1 * x2 )integrand = integrand + pdf_value * sigma_qqbar (s ,m , alpha_s )
    return integrand
# parameter definieren
s_hadronisch = np . array ([(13 e3 )**2 ,(7 e3 )**2 ,(1.96 e3 )**2])
mt = 173.3alpha = p. alphasQ(mt)
conversion_constant =0.38937936561 e9 #GeV ^2 picobarn
# Wirkungsquerschnitt berechnen
options ={ 'limit ':1000000000 , 'epsrel ':1.49 e -12 , 'epsabs ':1.49 e -10}
# Integrationsgrenzen
def limx2(x1, S, m, alpha s, mu f, collider):
    return \left[ (4*m**2)/(x1*S), 1 \right]def limx1 (S ,m , alpha_s , mu_f , collider ):
    return [4* m **2/ S ,1]
# Integration
def sigma ( mu_f , mu_r ):
    sigma = np . zeros ([3 ,3])
    uncert=np.zeros([3,3])
    alpha = p.a1phasQ(mu_r * mt)for i in range (0 ,3):
         if i <=1:
              collider =1
         i f i > 1:
               collider = -1cross_sec_args =( s_hadronisch [ i ] , mt , alpha , mu_f * mt , collider )
         sigma [0 , i ]= conversion_constant * int. nquad ( integrand_gg ,
         ( limx2 , limx1 ) , args = cross_sec_args , opts =( options , options ))[0]
         sigma [1 , i ]= conversion_constant * int. nquad ( integrand_qqbar ,
         ( limx2 , limx1 ) , args = cross_sec_args , opts =( options , options ))[0]
         signa [2, i] = signa [0, i] + signa [1, i]uncert [0, i] = conversion_constant *int . nquad (integrand_gg,
         (limx2, limx1), args=cross\_sec_args, opts = (options, options)[1]
         uncert [1 , i ]= conversion_constant *int . nquad ( integrand_qqbar ,
         ( limx2, limx1), args = cross_sec_args, opts = ( options, options ) ) [1]
         uncert [2, i] = np.sqrt((uncert [0, i]) **2+(uncert [1, i]) **2)return sigma
```
#### <span id="page-40-0"></span>**A.1.2 Berechnung des PDF-Fehlers**

```
def pdf_error (S , mu_f , mu_r ):
```

```
sigmas = []
 for pdf_member in pdf_members :
     o = sigma (S , mu_f , mu_r , pdf_member )
     sigmas.append (o)
     # print ( sigmas [0])
 # print (len( sigmas ))
 error_plus , error_minus , zero_array =
 (np \cdot zeros(3), np \cdot zeros(3), np \cdot zeros(3))central = sigmas [0]for i in range (1 ,30):
     odd = signas [2*i-1] - central;
     even = sigmas [2* i] - central;error plus = error plus + np . amax ([ even , odd , zero array ] , axis =0) **2
     error_minus= error_minus + np.amax([-even,-odd,zero_array],axis=0)
 error_plus = np . sqrt ( error_plus )
 error minus = np.sqrt ( error minus )
return np . column_stack (( error_plus , error_minus ))
```
<span id="page-41-0"></span>**A.1.3 Berechnung des Fehlers durch Skalenvariation**

```
def scale_error (S):
    sigmas = []
    counter, central_index= 0,0
    mu_r_list = [0.5, 1, 2]mu_f_list = [0.5,1,2]
    for mu_r in mu_r_list :
         for mu_f in mu_f_list :
              if 0.5 \leq m \leq \text{mu\_f /mu\_r} \leq 2:
                   if mu_f ==1 and mu_r ==1:
                       central_index = counter
              o =sigma(S, mu_f, mu_r, p)sigmas.append (o)
              counter = counter +1
    sigma_central = sigmas [ central_index ]
    error plus = np.name ( sigmas , axis = 0) - sigma centralerror_minus = sigma_central-np.amin(sigmas,axis=0)
    return np . column_stack (( error_plus , error_minus ))
```
#### **Plagiatserklärung der / des Studierenden**

Hiermit versichere ich, dass die vorliegende Arbeit über die Produktion von Top und Anti-Top Quarks am LHC selbstständig verfasst worden ist, dass keine anderen Quellen und Hilfsmittel als die angegebenen benutzt worden sind und dass die Stellen der Arbeit, die anderen Werken – auch elektronischen Medien – dem Wortlaut oder Sinn nach entnommen wurden, auf jeden Fall unter Angabe der Quelle als Entlehnung kenntlich gemacht worden sind.

10.10.2022 Tim Huesmann

(Datum, Unterschrift)

Ich erkläre mich mit einem Abgleich der Arbeit mit anderen Texten zwecks Auffindung von Übereinstimmungen sowie mit einer zu diesem Zweck vorzunehmenden Speicherung der Arbeit in eine Datenbank einverstanden.

10.10.2022 Tim Hvesmann

(Datum, Unterschrift)